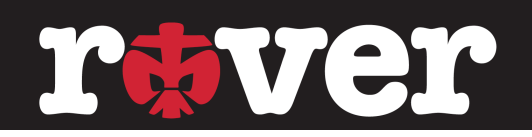

## Die Heiligtümer der Visualisierung

### **Inhalte**

- Plakat-Visualisierung
- Inkscape
- Canva
- Aufnäher Do's & Don'ts
- 635 Methode

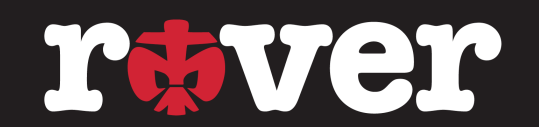

#### **Agenda**

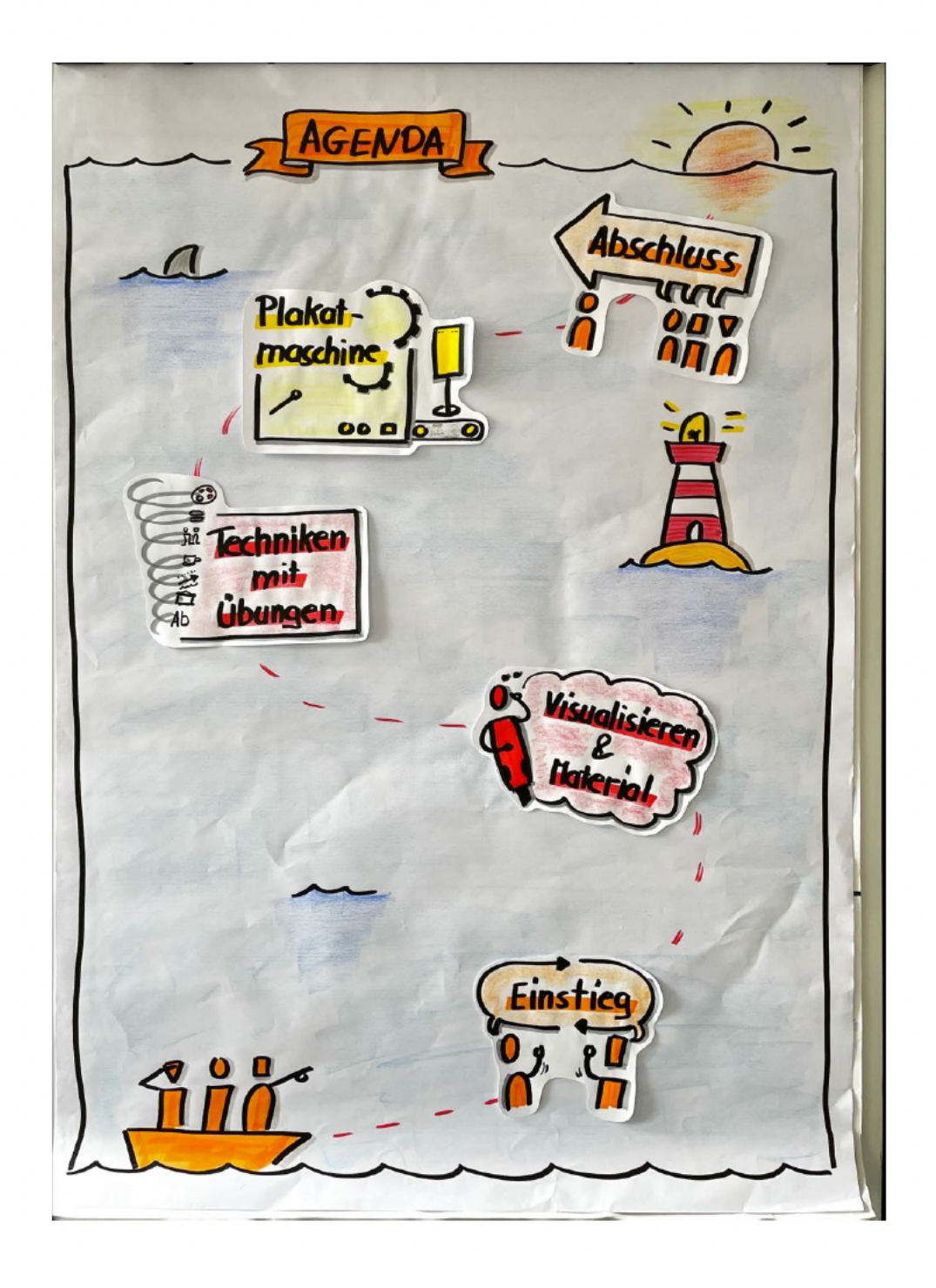

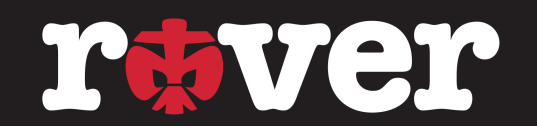

#### Was ist Visualisieren & Materialkunde

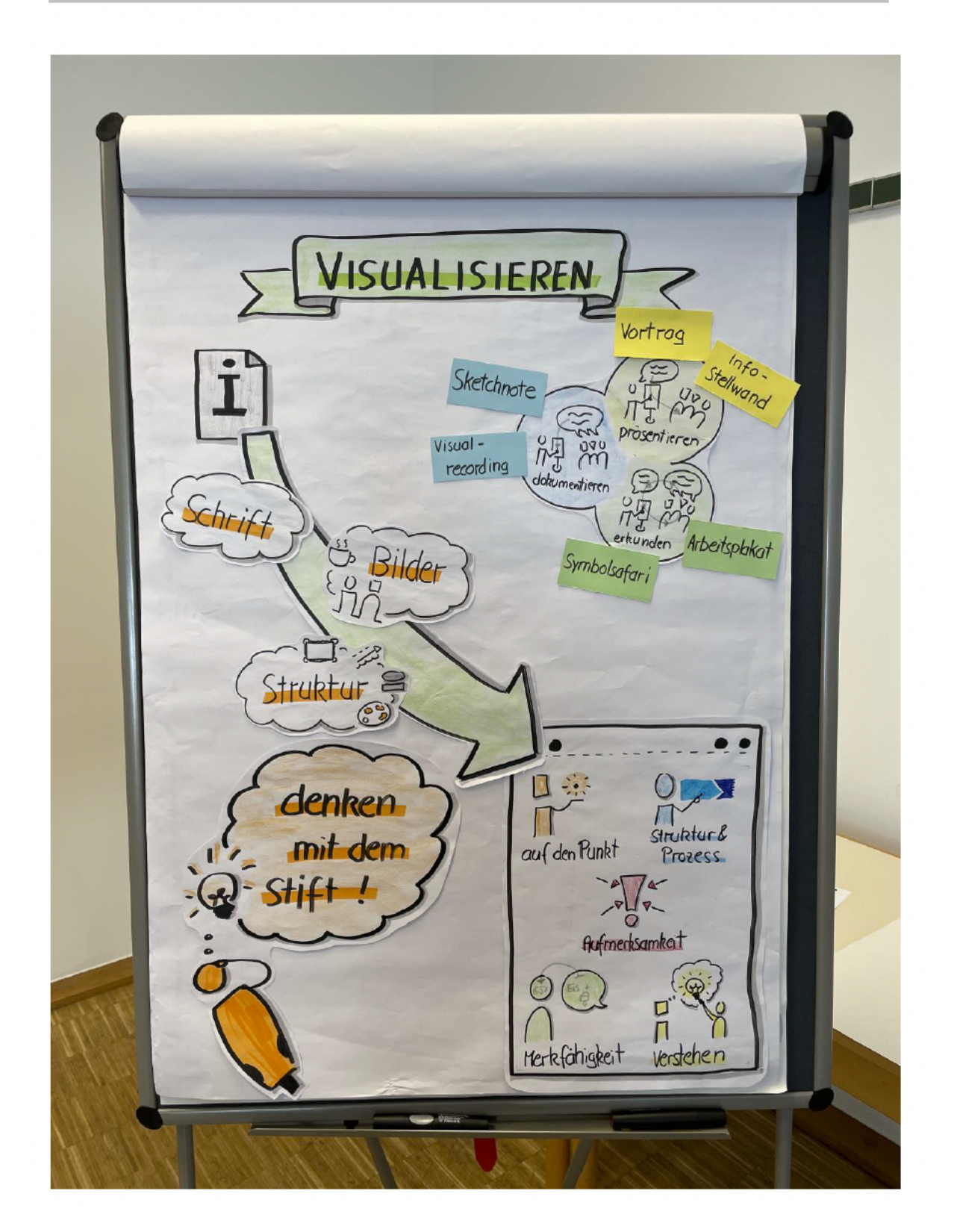

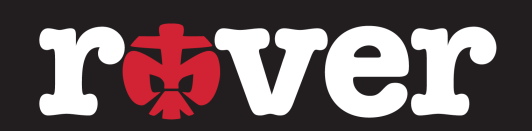

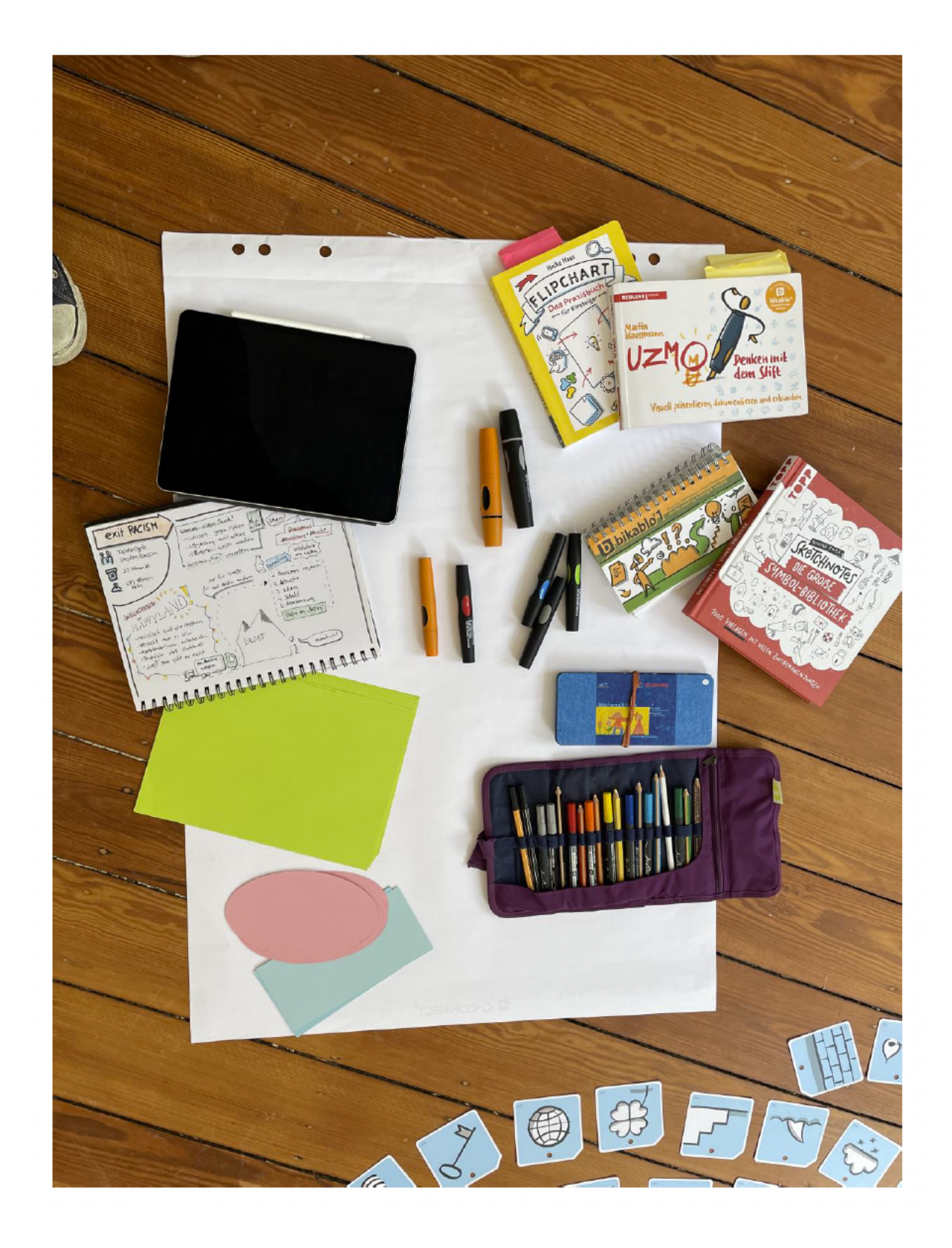

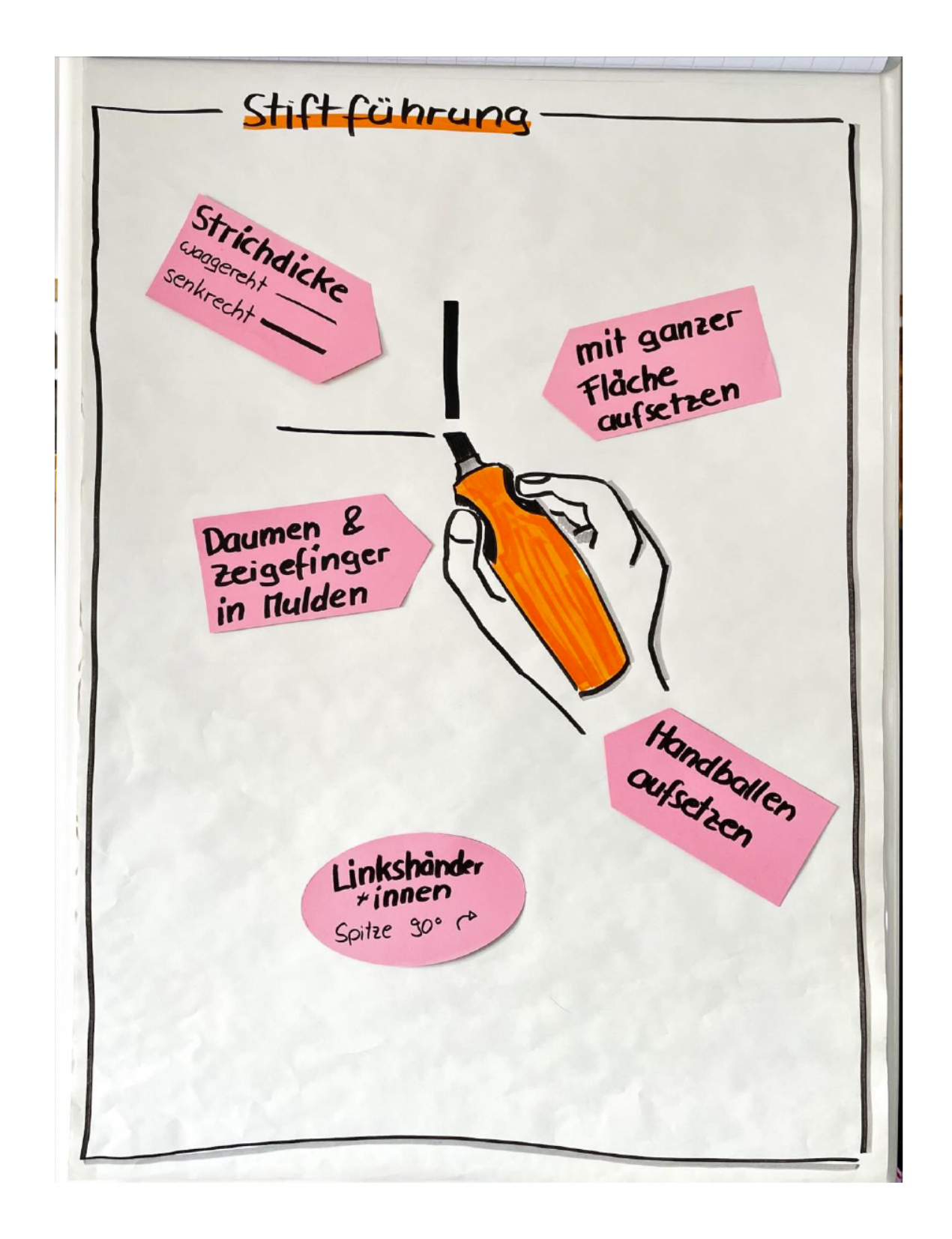

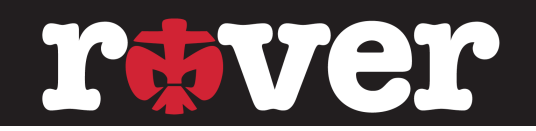

#### Grundtechniken

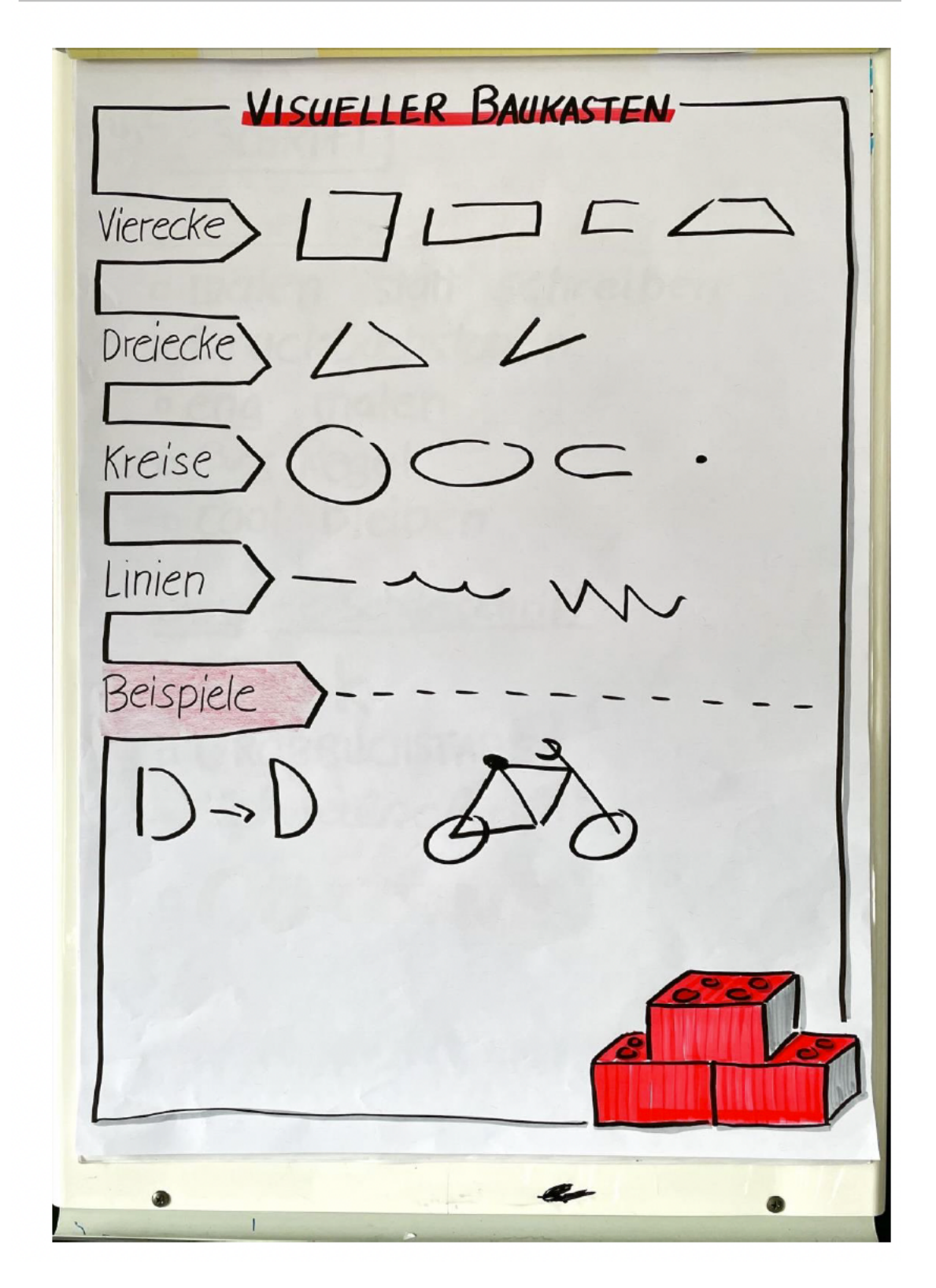

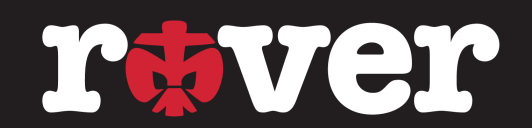

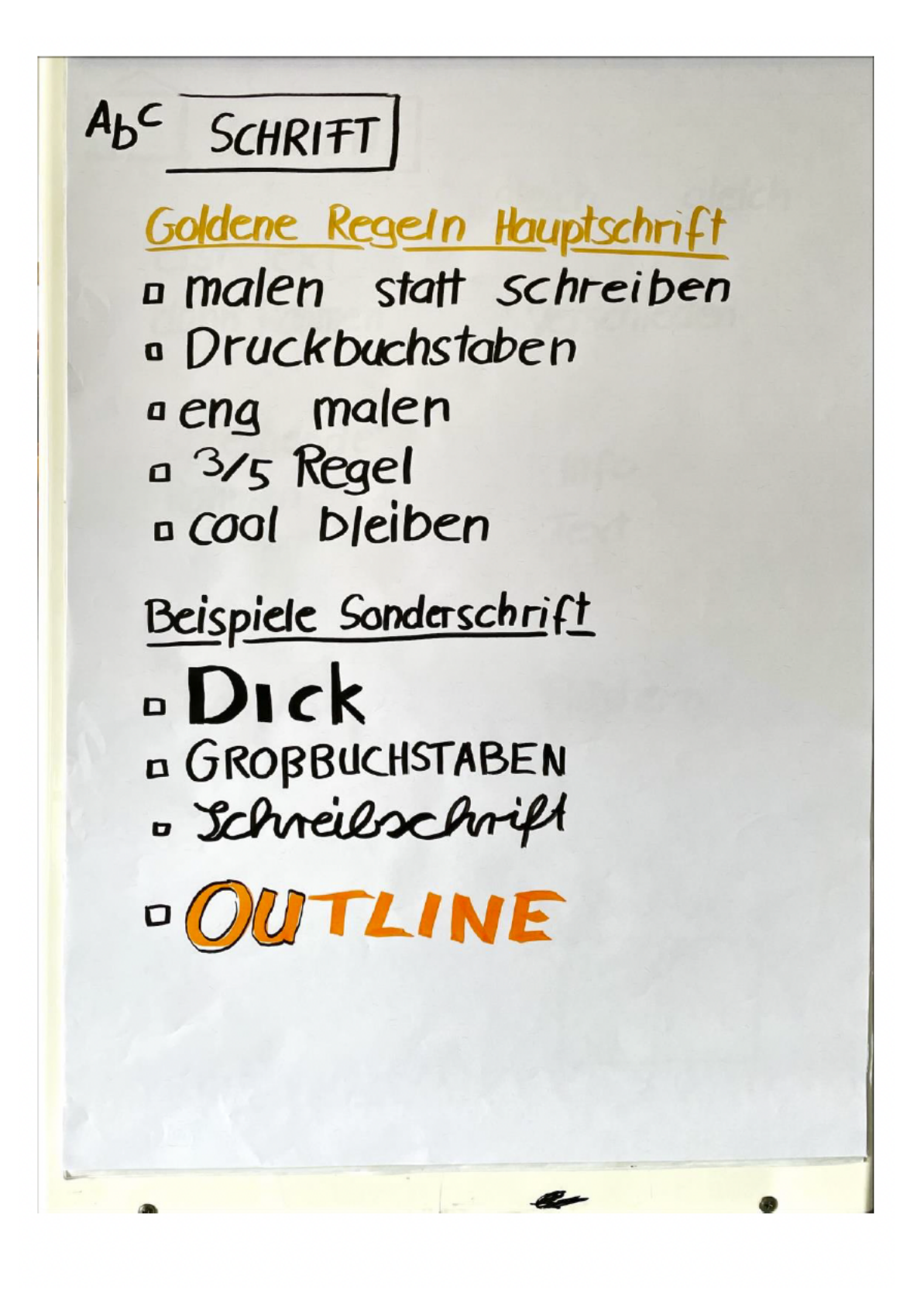

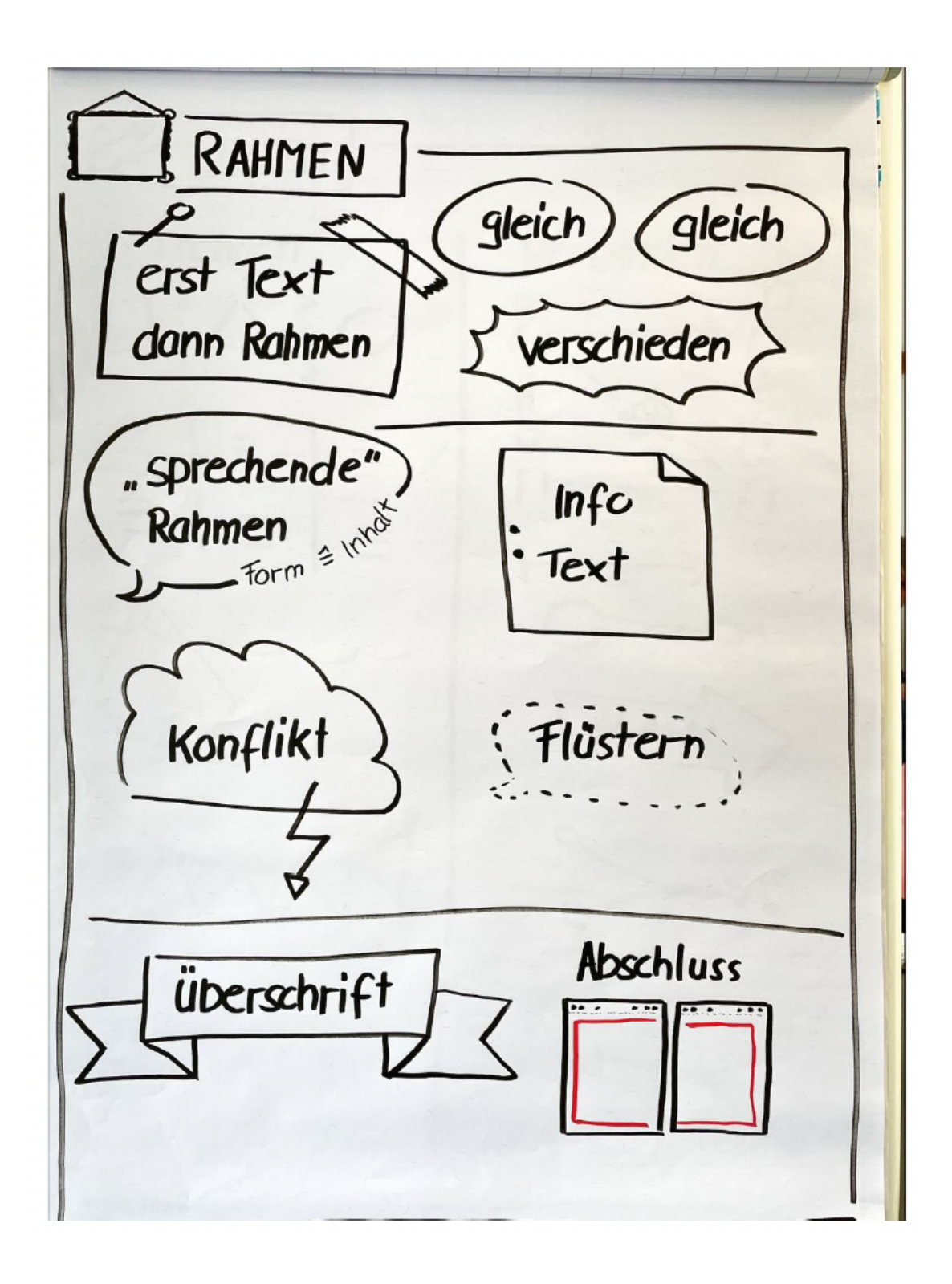

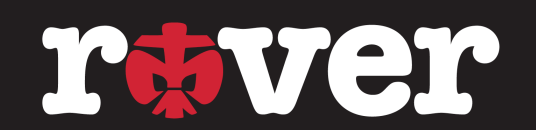

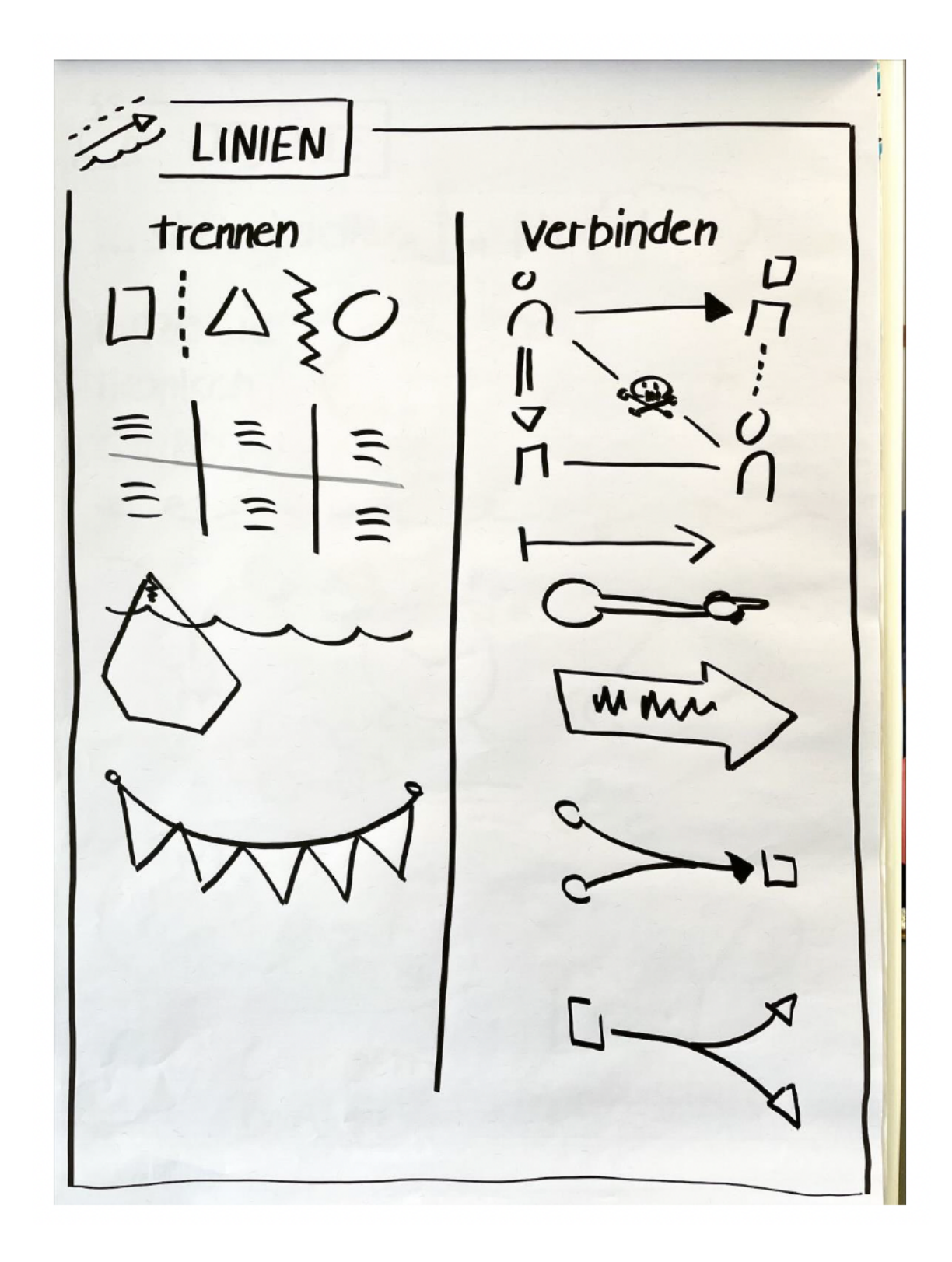

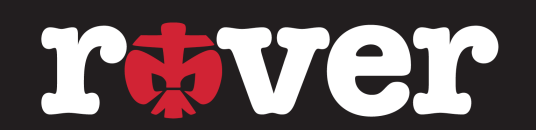

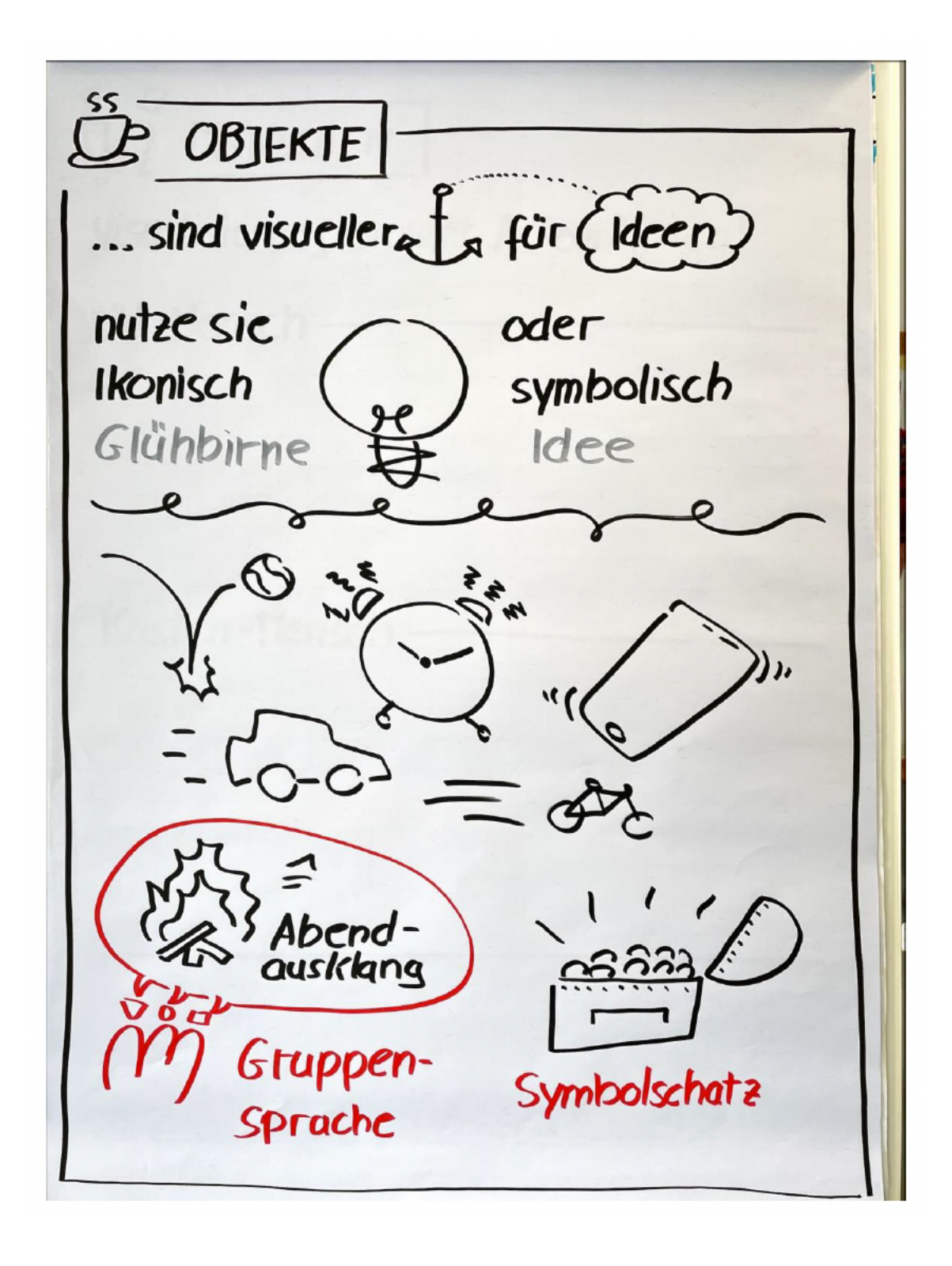

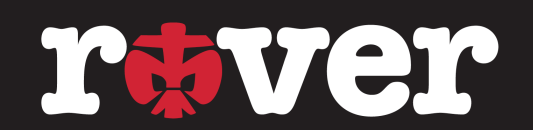

**TV** MENSCHEN Visualisierung braucht Akteur\*innen! UV-Mensch. Kasten-Mensch Zeichne nur das Nötige!

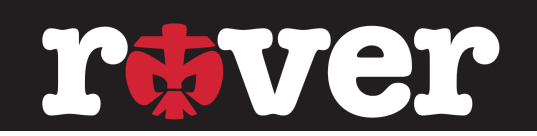

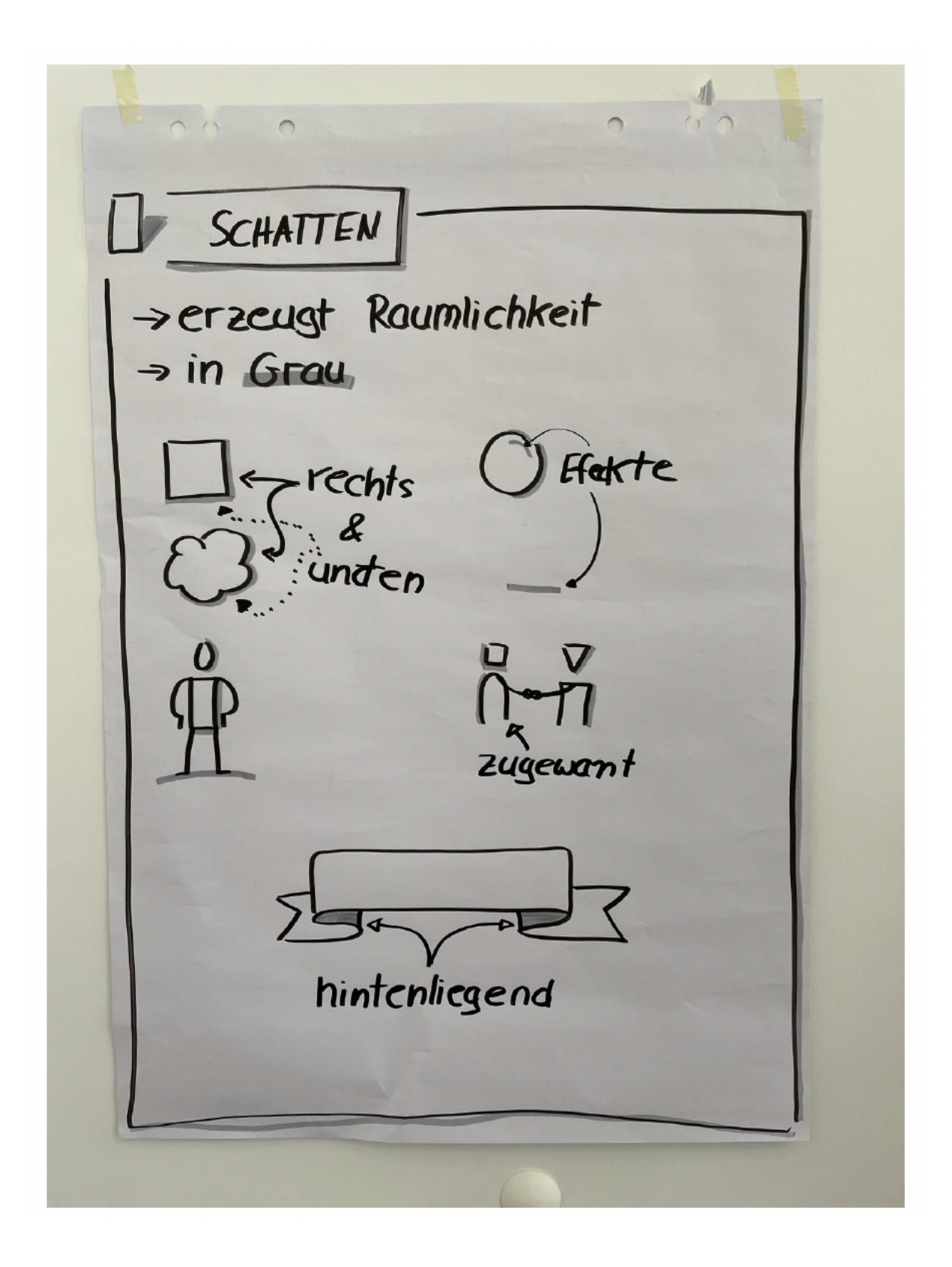

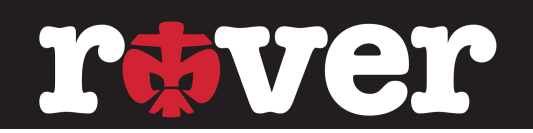

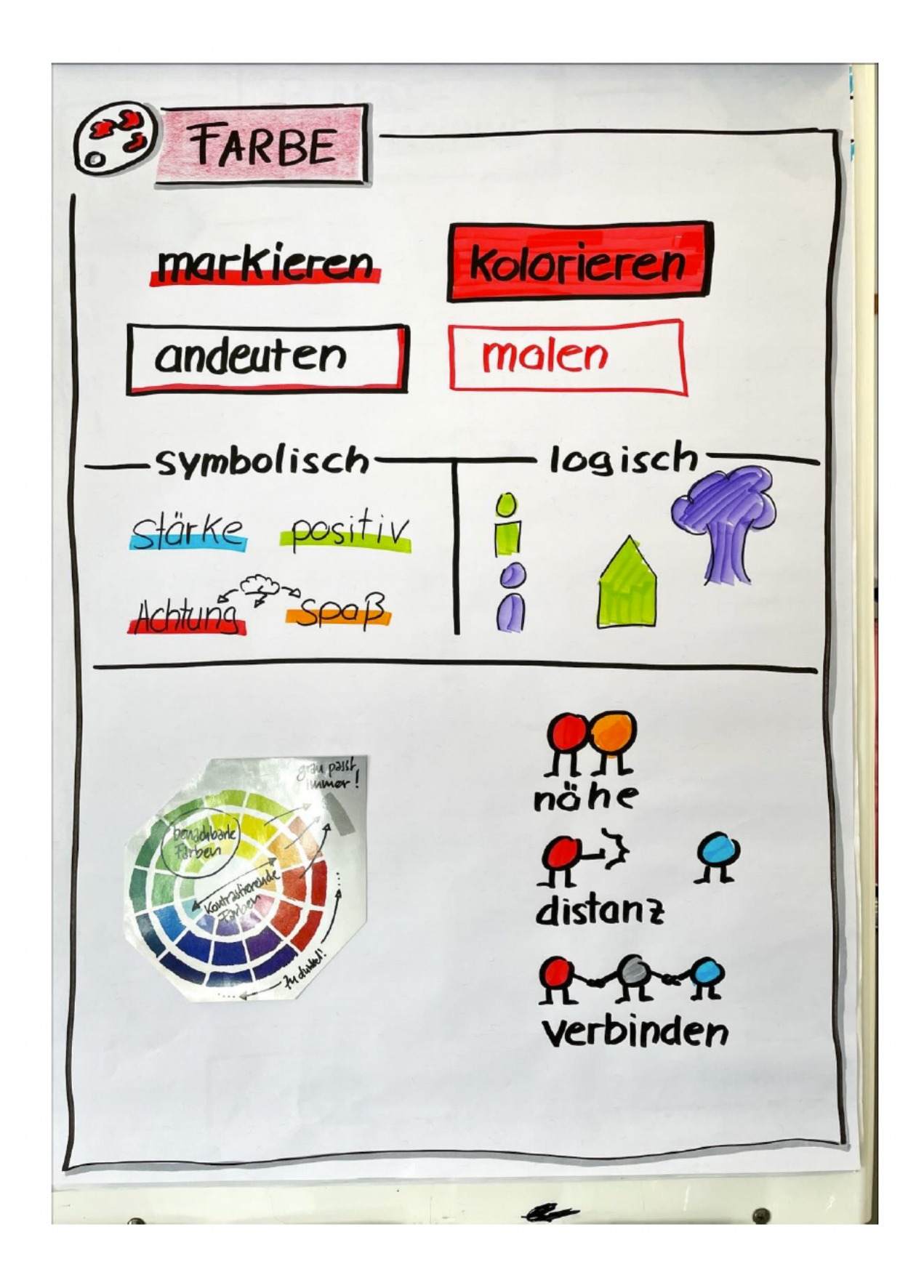

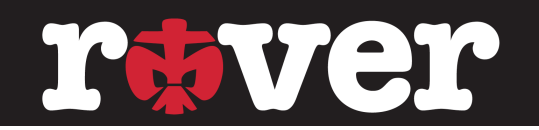

#### **Plakatmaschine**

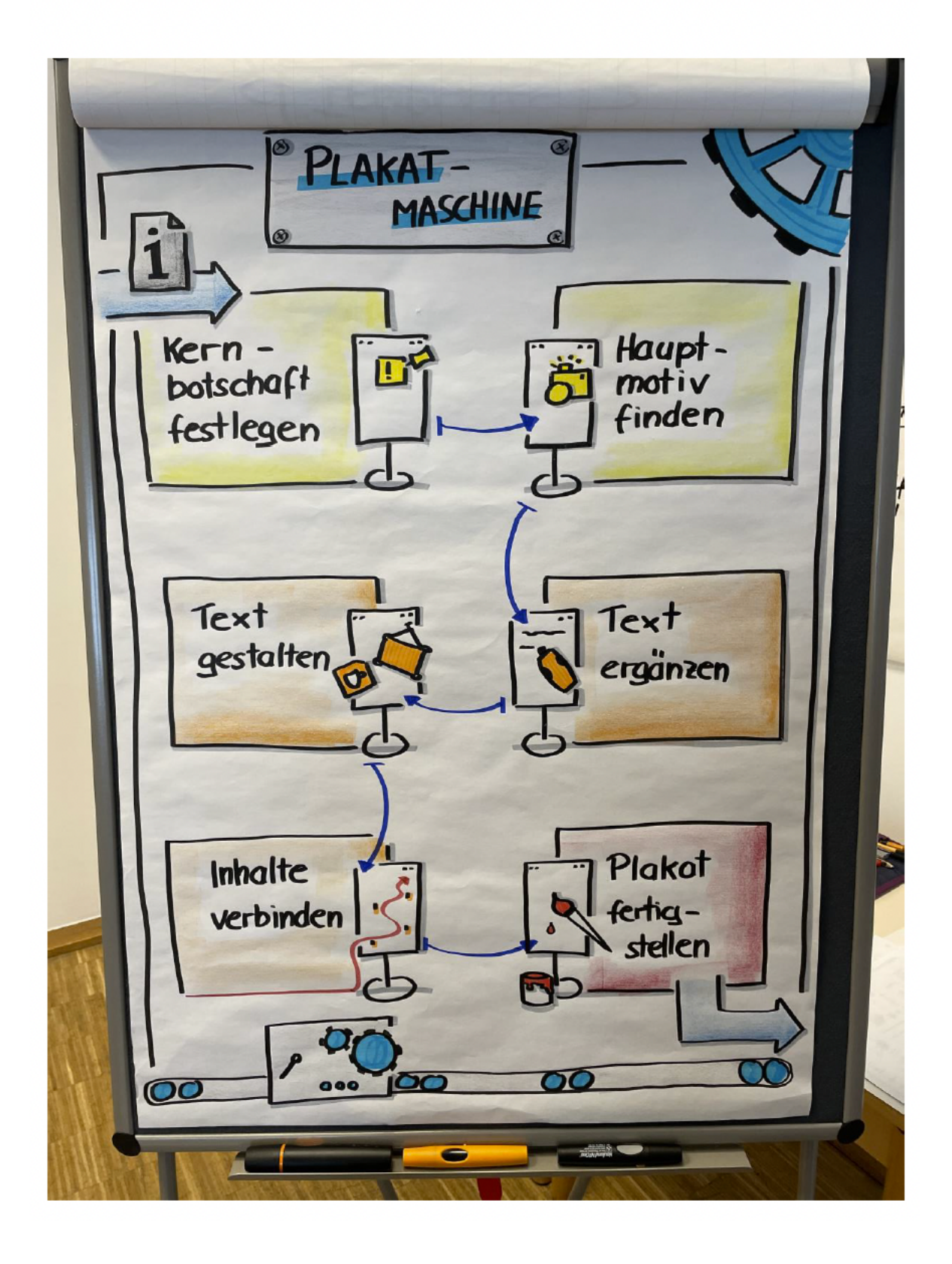

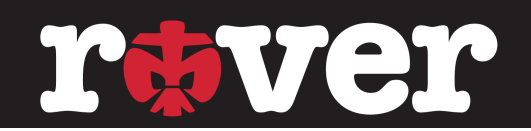

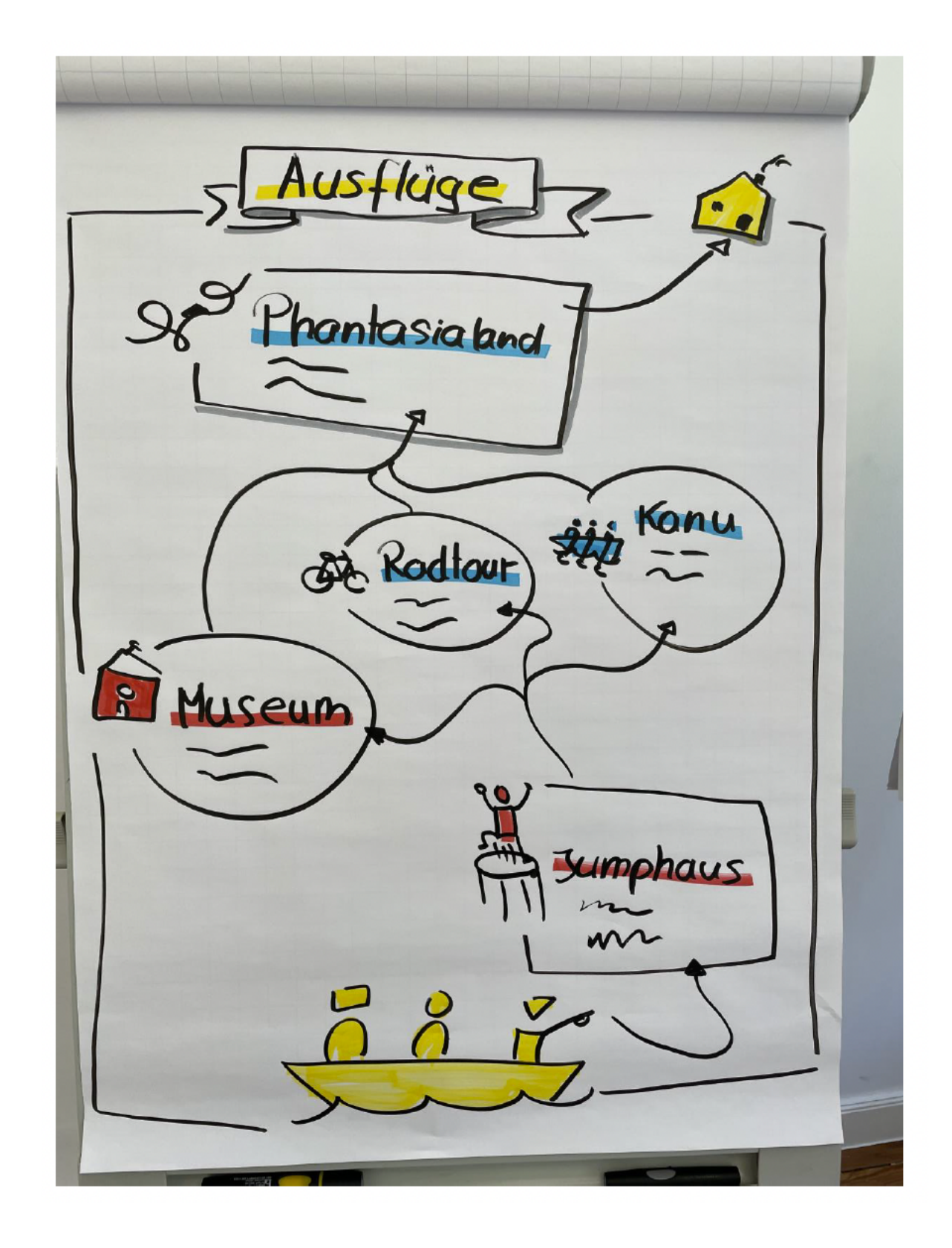

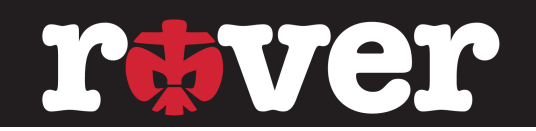

#### **Literatur**

- UZMO Denken mit dem Stift; Martin Haussmann; REDLINE Verlag
- Der Flipchart-Coach: Axel Rachow und Johannes Sauer: managerSeminare
- Kreativ präsentieren; Axel Rachow und Johannes Sauer; managerSeminare
- Flipchart Das Praxisbuch; Heike Haas; mitp Verlag
- Sketchnotes Visuelle Notizen für Alles; Nadine Roßa; TOPP Verlag
- Sketchnotes in der Schule: Nadine Roßa: Cornelsen
- Lebendig visualisieren in der Schule: Nadine Roßa: Cornelsen
- Das Sketchnote Handbuch; Mike Rohde; mitp Verlag
- bikablo 1 Visuelles Wörterbuch; neuland
- bikablo 2.0 Neue Bilder für Meeting, Training & Learning; neuland
- bikablo emotions Visuelles Wörterbuch; neuland
- bikablo icons: neuland
- bikablo posters; neuland
- Die Sketchnote Starthilfe; Tanja Wehr; mitp Verlag
- Die Sketchnote Starthilfe Neue Bilderwelten; Tanja Wehr; mitp Verlag
- Sketchnotes Der Quick-Start-Block; Nadine Roßa; TOPP Verlag
- Sketchnotes Die Große Symbol-Bibliothek; Nadine Roßa; TOPP Verlag
- Business-Symbole einfach zeichnen lernen; Johannes Sauer; managerSeminare

"Alles, was es wert ist getan zu werden, ist es auch wert, unvollkommen getan zu werden" **Marshall B. Rosenbera** 

#### **REFERENT**

#### **TIM DREYHAUPT** Freier Pädagoge & actionaut

Visualisierung & Seminargestaltung Erlebnis- & Spielepädagogik Demokratielernen & Partizipation

www.actionauten.de info@actionauten.de Tel: 0176 841 460 28

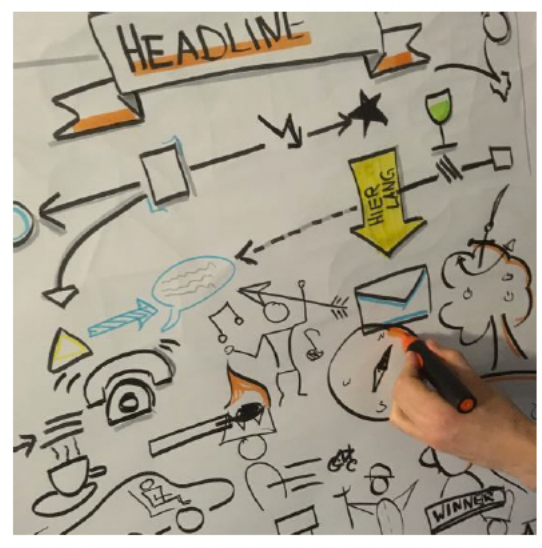

Die Heiligtumer der Visualisierung - rever ZEM

2023

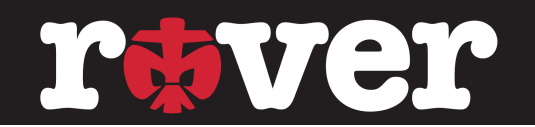

#### **Inkscape**

#### **Das Arbeiten mit Inkscape**

Die folgende Grafik wurde während des ZEMs live nachgebaut und dabei alle notwendigen Funktionen erklärt.

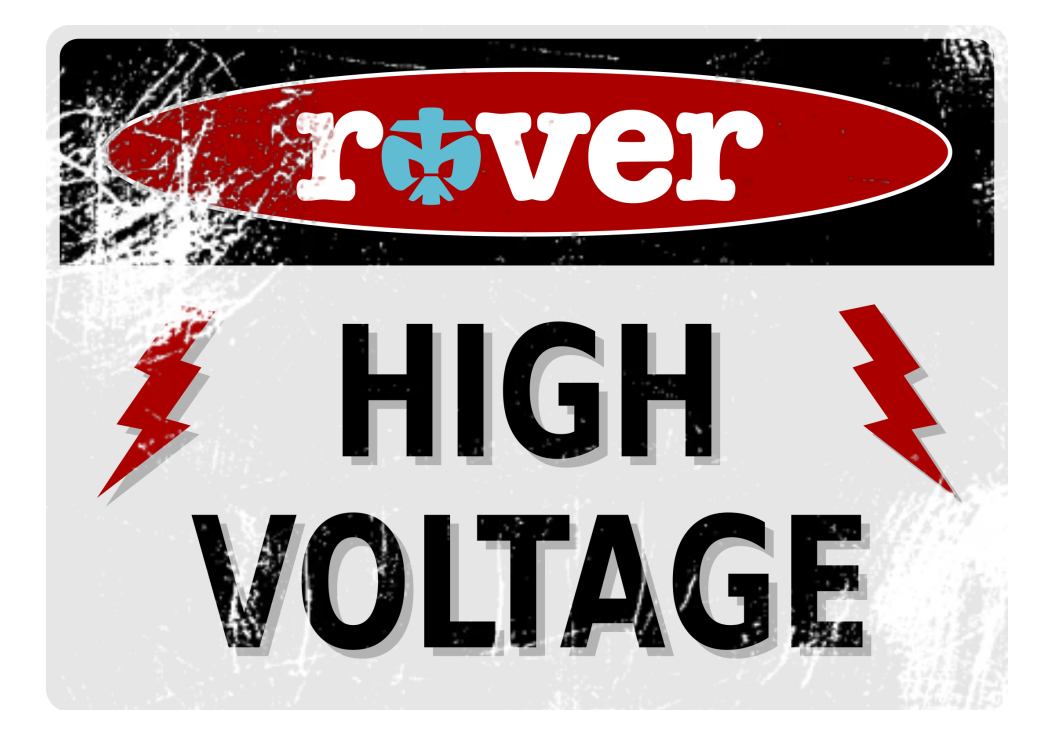

Die Funktionen sind:

- Geometrische Formen erstellen und anpassen (bspw. Ecken eines Rechtecks abrunden)
- Objekte in Pfade verwandeln (!)
- Pfade modifizieren (Farbe, Farbverlauf, Kontur)
- Rastergrafiken vektorisieren (bspw. rover-Schriftzug)
- Texte erstellen und anpassen (Größe, Schriftart)
- Bézier-Kurven erstellen und modifizieren
- Logische Operationen mit Pfaden (Vereinigung, Differenz,…)
- Maskieren ("Ausgekratzte Optik")

Sehr gut lernen lässt sich anhand Youtube-Tutorials wie die des Kanals "logos by nick". Dort werden Motive kleinschrittig erklärt, ein Mitarbeiten durch die Stopp-Funktion ist dadurch an das eigene Tempo anpassen.

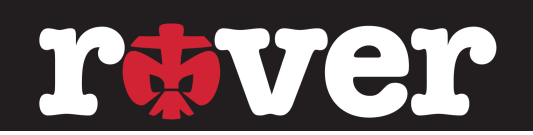

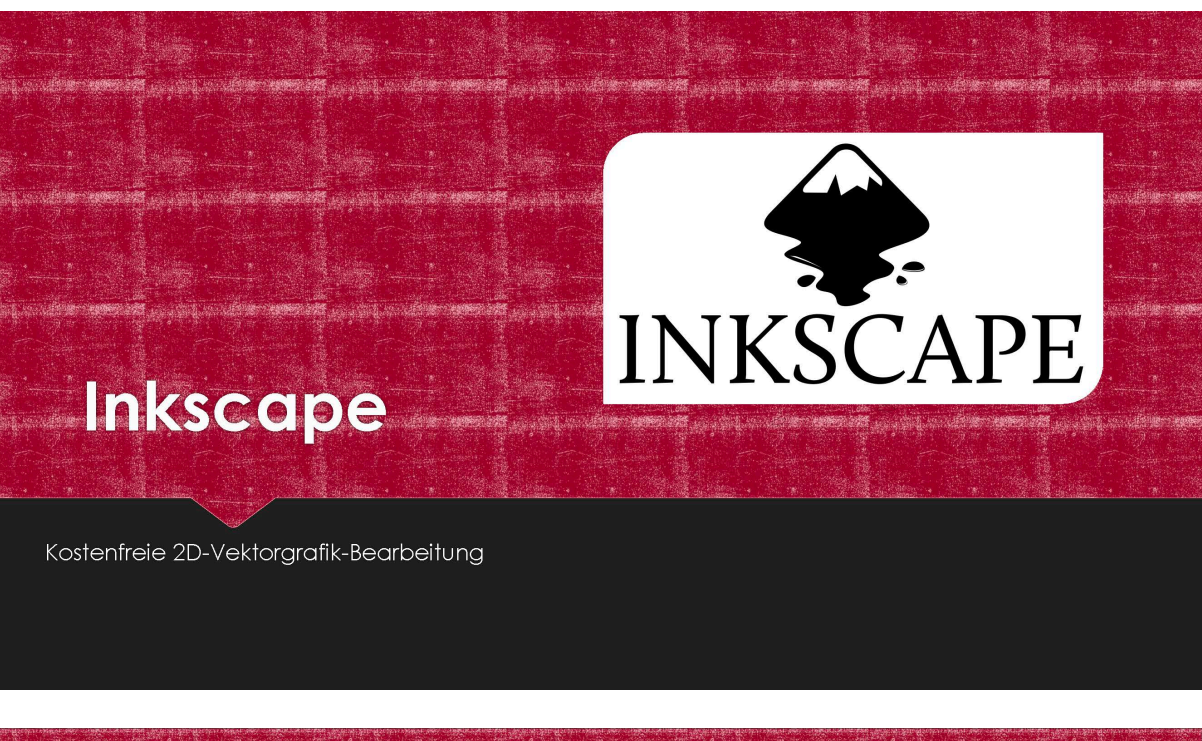

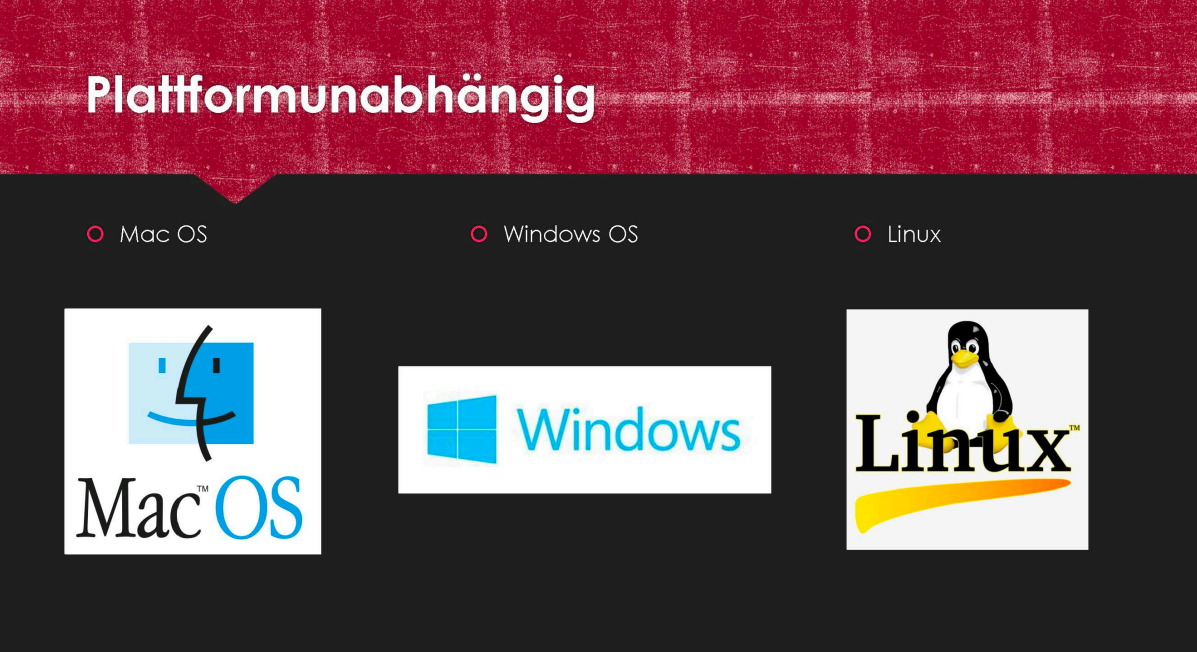

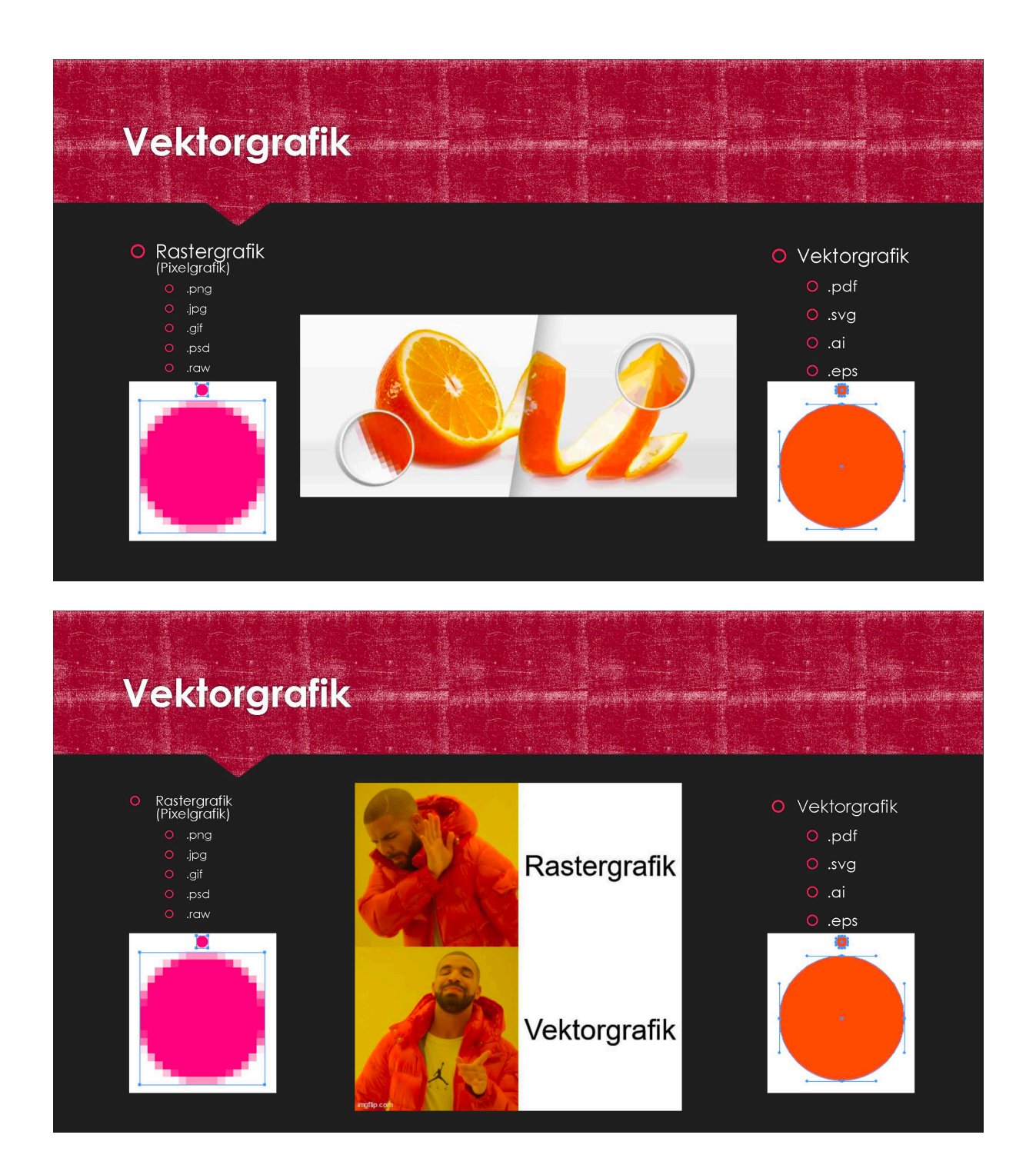

## Was "geht nicht" mit Inkscape?

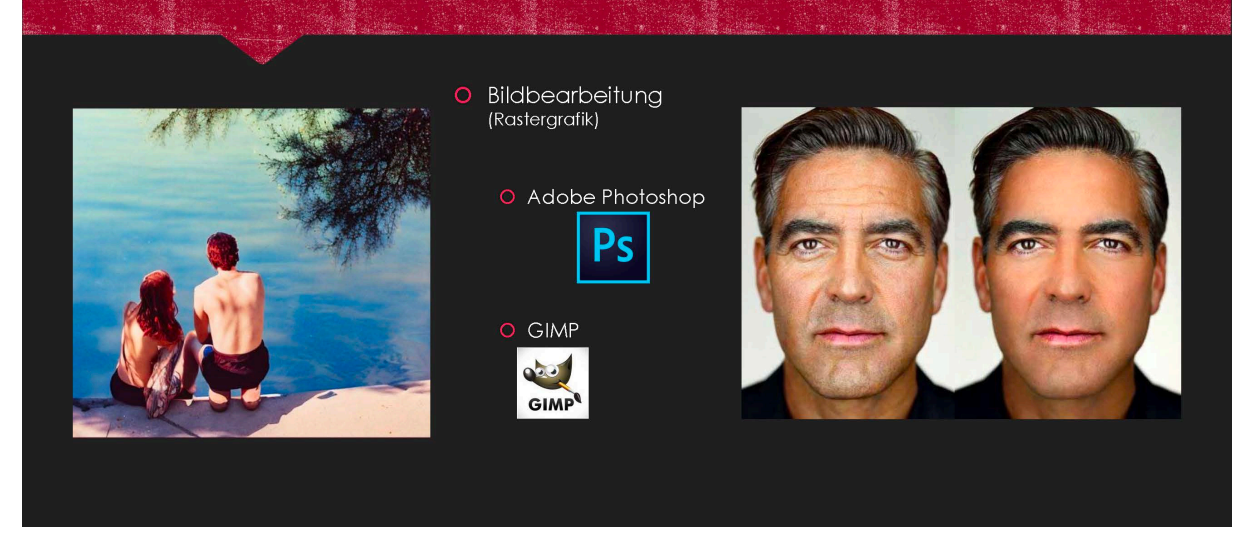

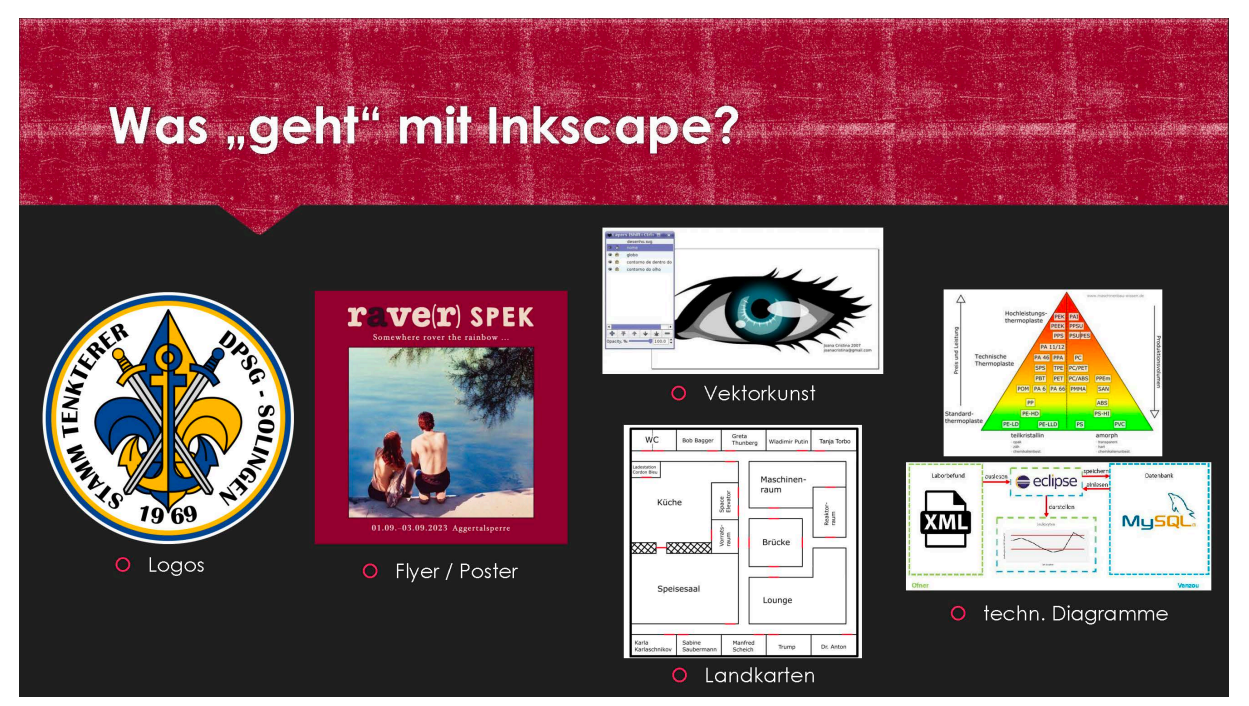

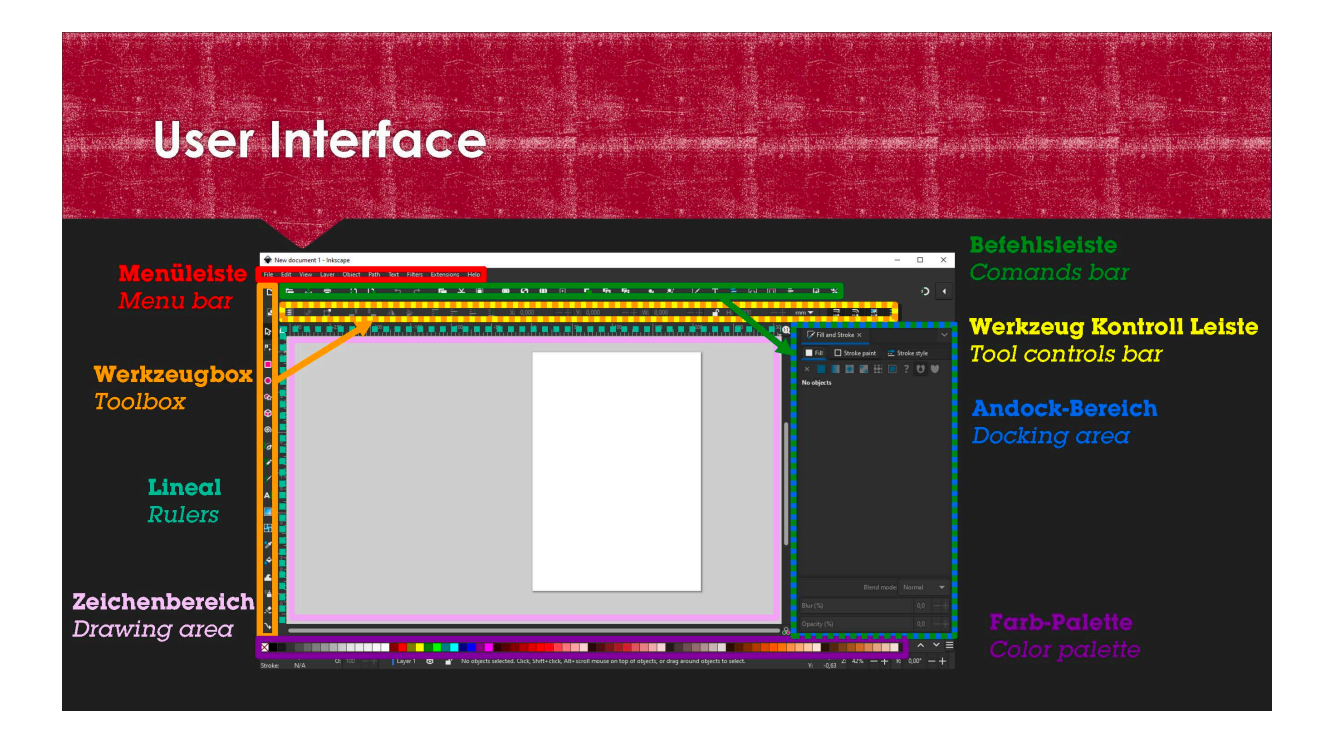

## Kreatives-Selber-Machen

- O Kreiere ein Aufnäher-Design für ein zukünftiges Lager/Veranstaltung mit deiner Roverrunde/Stamm/Bezirk
- O Ideenfindung für Design:
	- O Motto ?
	- $O$  Ort  $\hat{S}$
	- O Inhalt ?
- O Wenn Fragen, dann fragen!

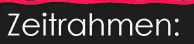

- $O<sub>1h</sub>$
- O Ggf. kurze Vorstellung am Ende

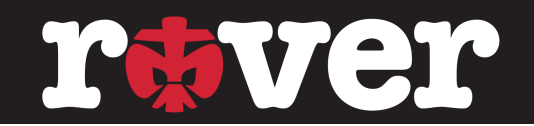

### **Canva**

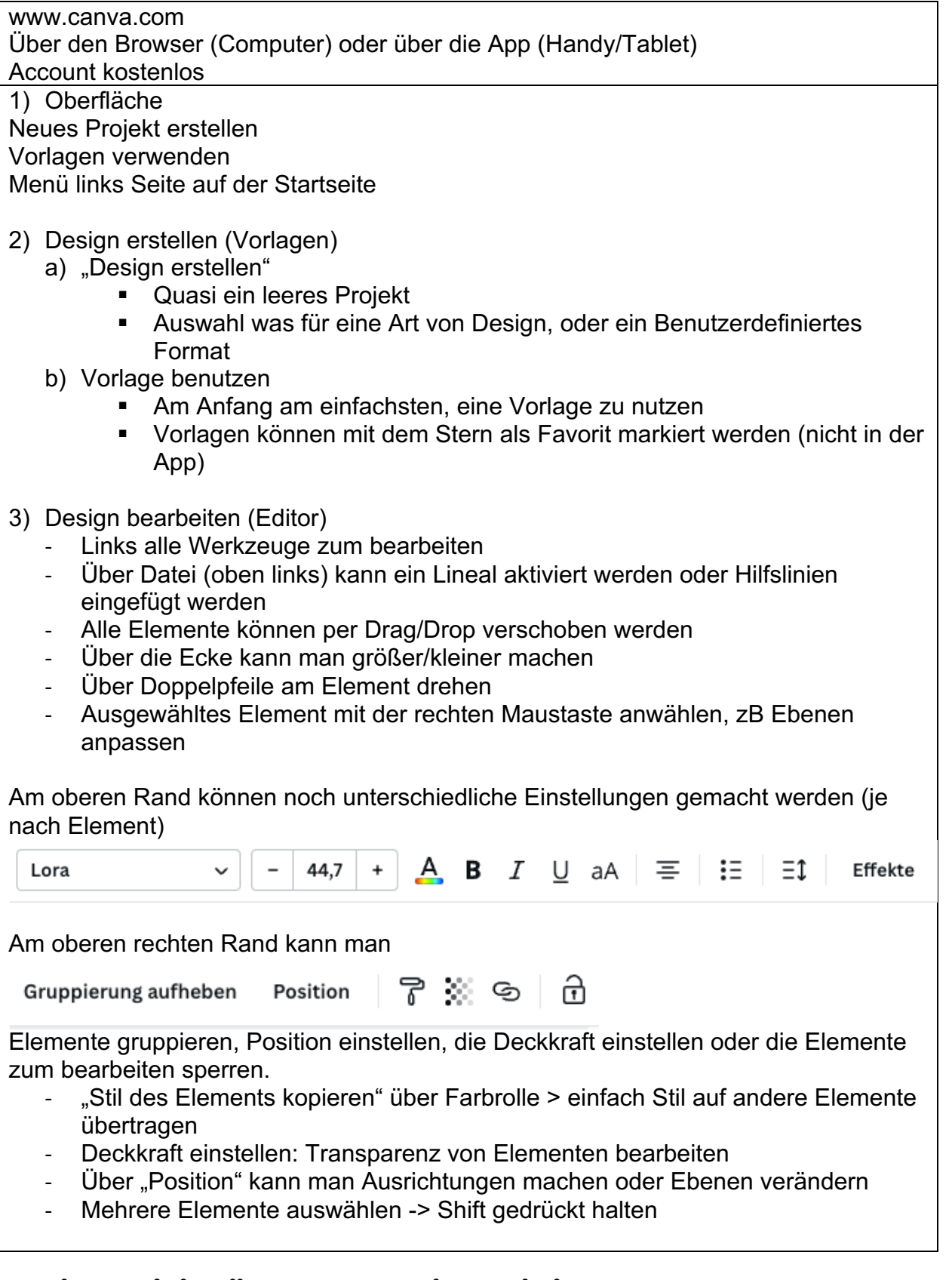

And the Man

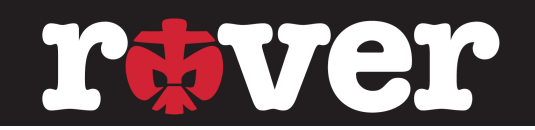

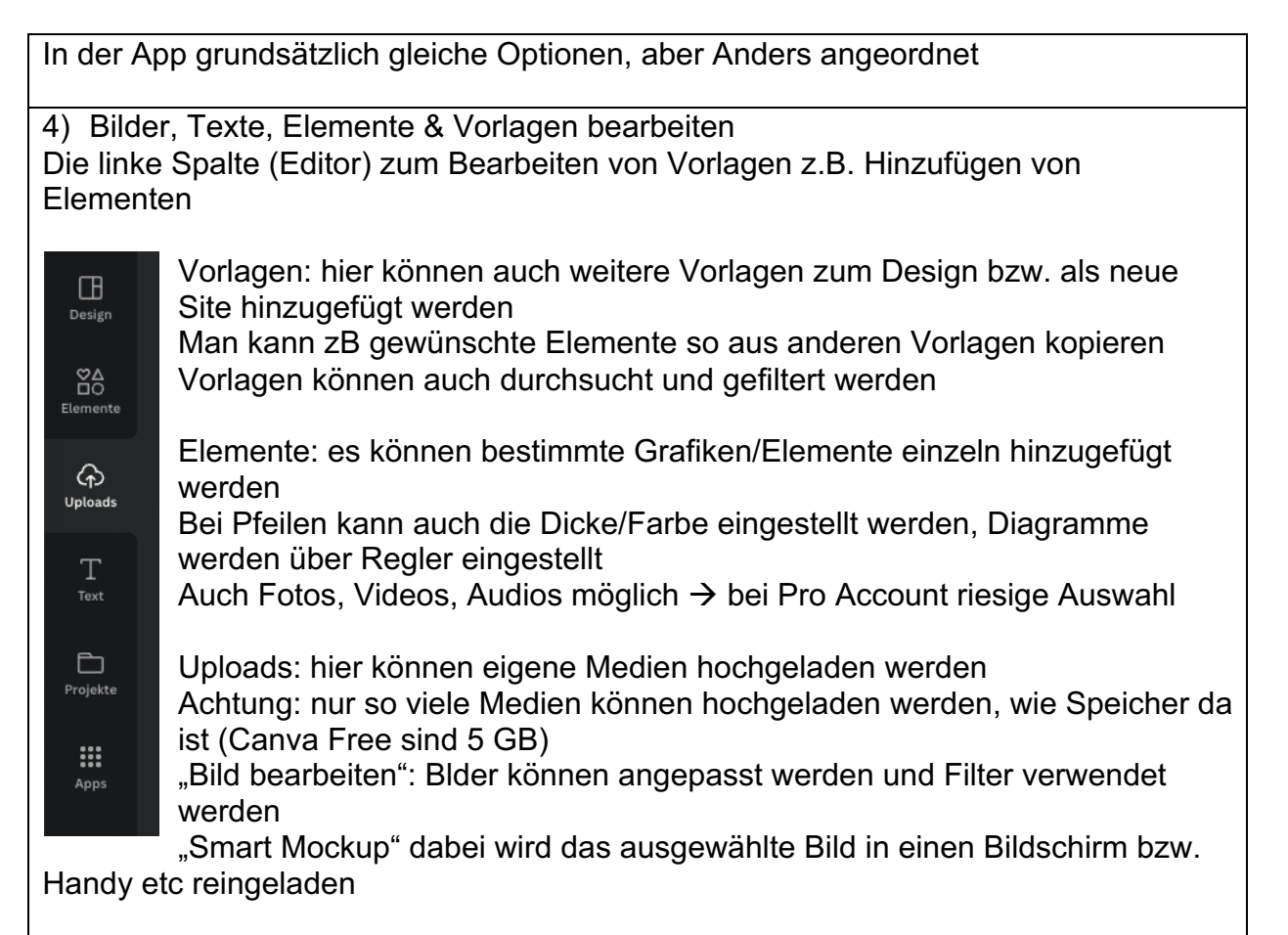

Texte hinzufügen: einzelne Texte oder vorgefertigte Text-Effekte verwenden

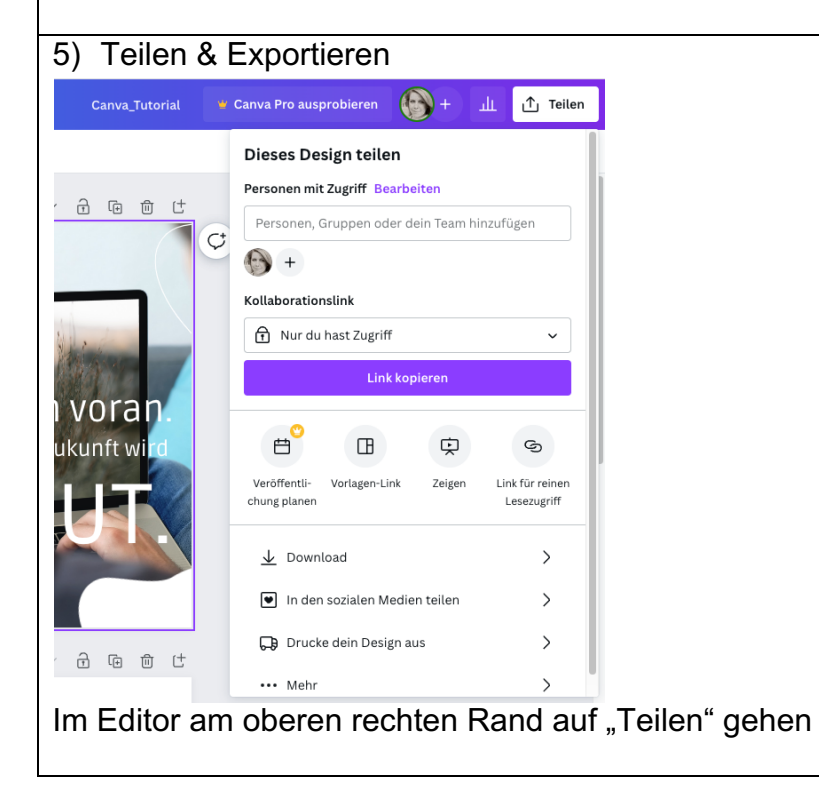

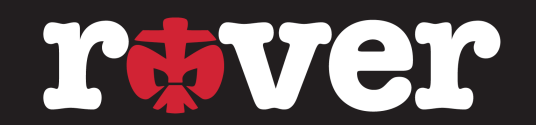

"Personen mit Zugriff" hier kann man Leute einladen miteinander an einem Design zu arbeiten

Oder Über Link teilen > Rechte können vergeben werden Um richtig in Teams zu arbeiten, muss man Canva Pro haben

Download

- Dateityp auswählen
- Man kann auch einzelne Siten exportieren
- Weitere Einstellungen nur mit Pro (zB Hintergrund transaet)
- Haben wir Musik, Animationen oder Videos im Design, sollte es als MP4Datei gedownloaded werden
- Manchmal bietet sich auch GIF an (bei kurzen Animationen)

Das ganze Tutorial und weiteres Thema (Video erstellen, Animationen & Präsentationen) hier: https://www.youtube.com/watch?v=M\_kB3Ucrb1A&t=614s

Canva Pro kostet 110€ im Jahr

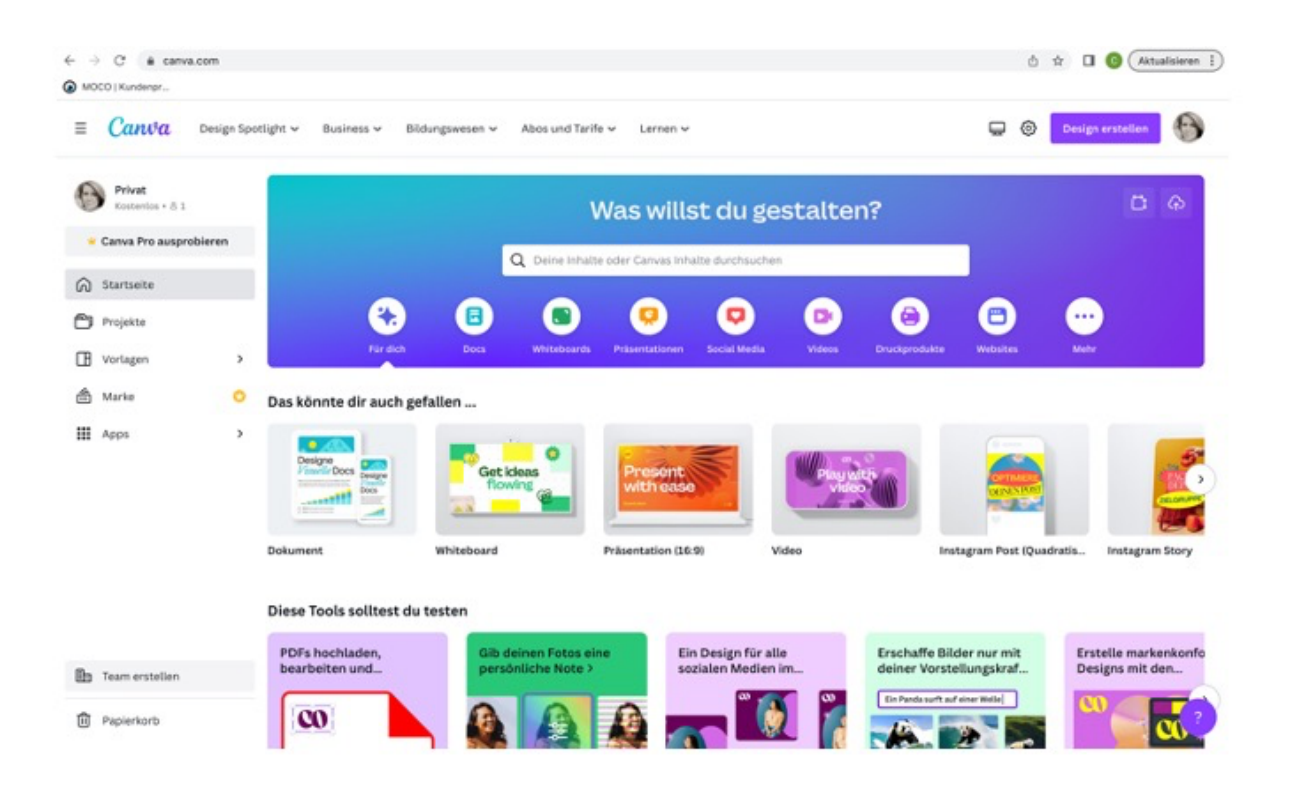

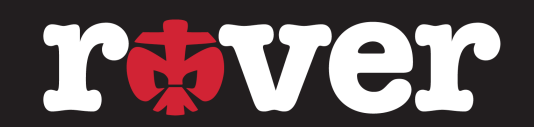

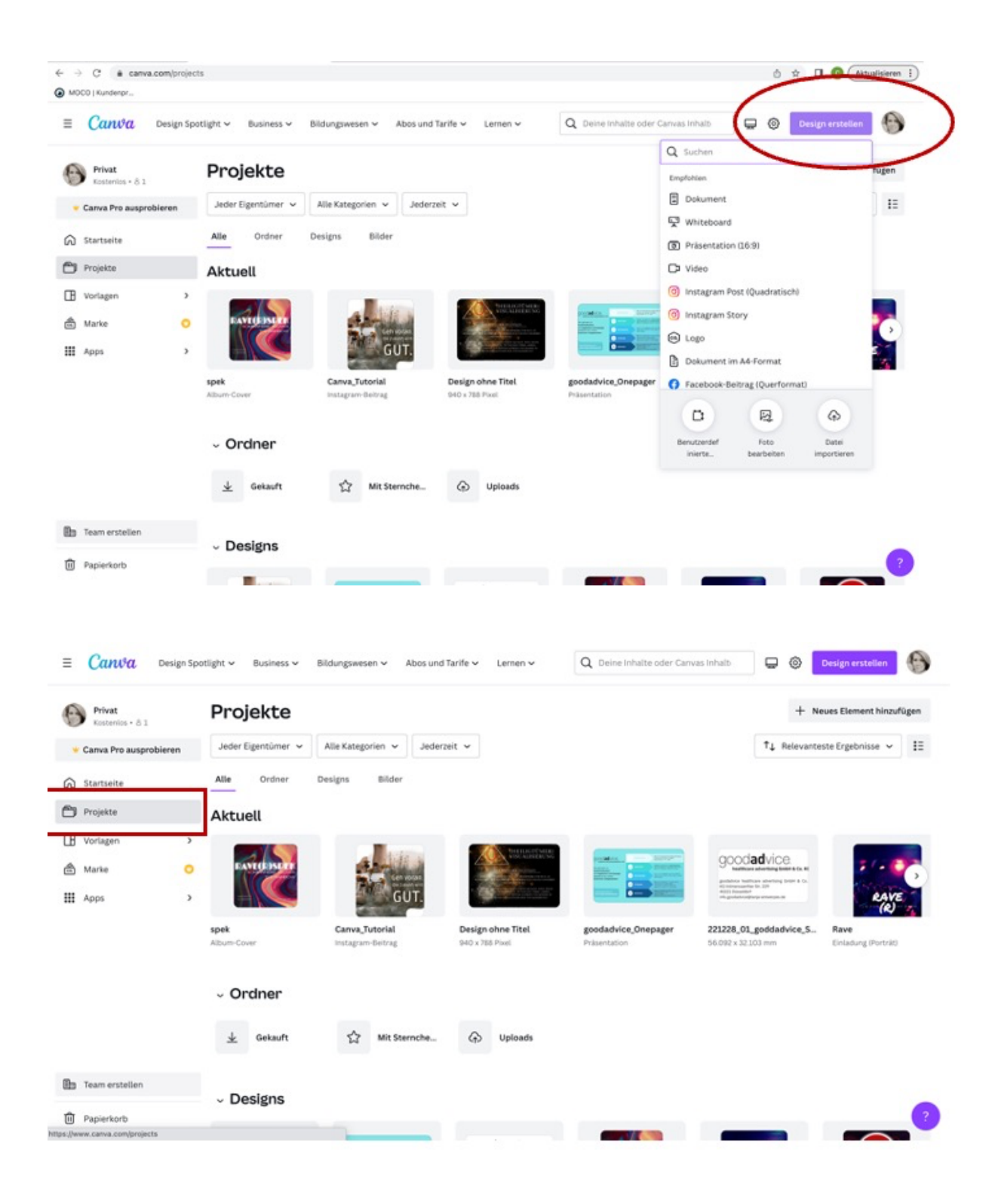

## rtaver

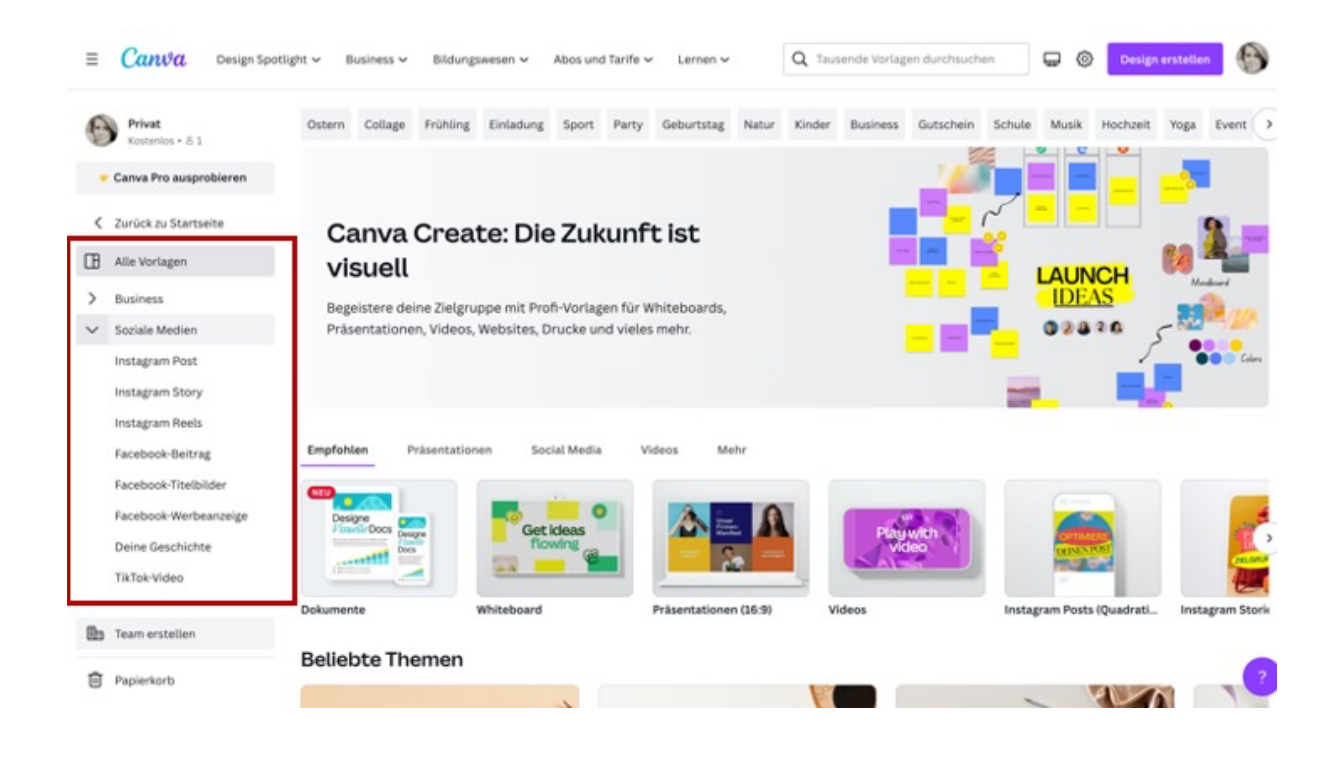

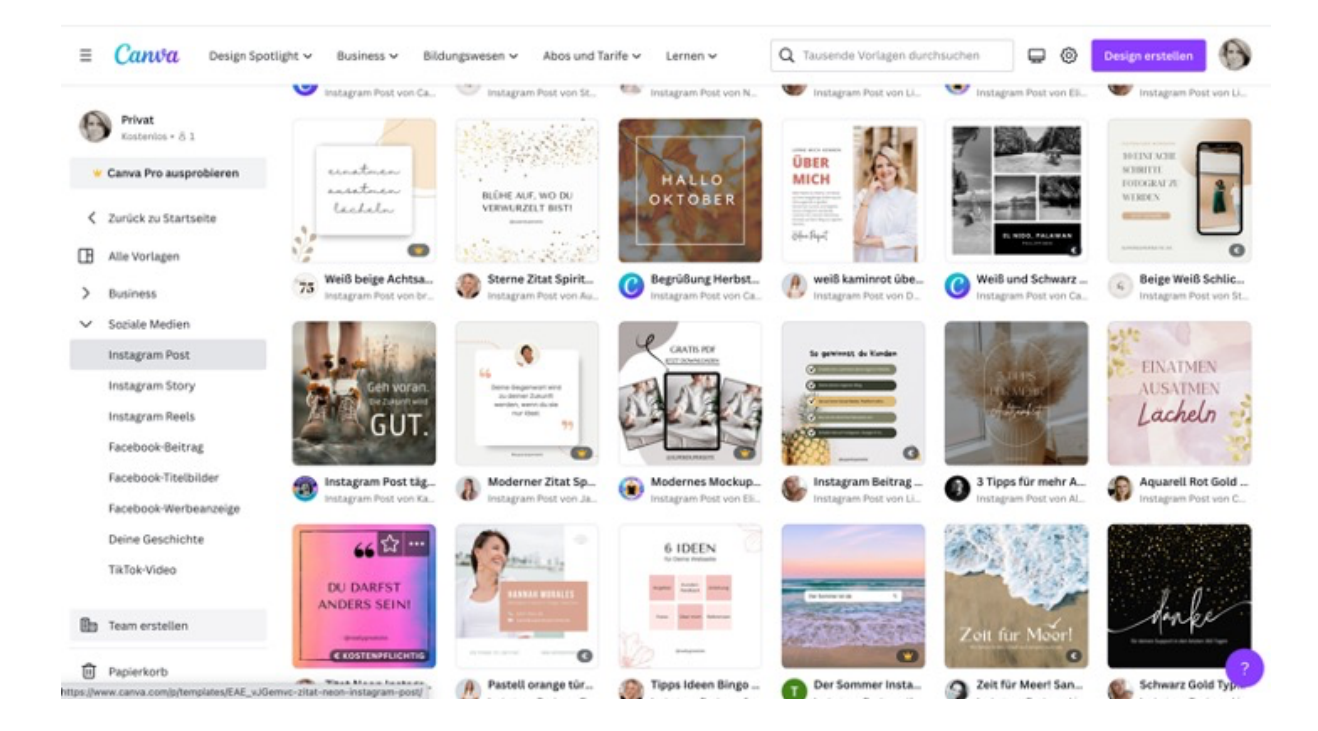

## rtiver

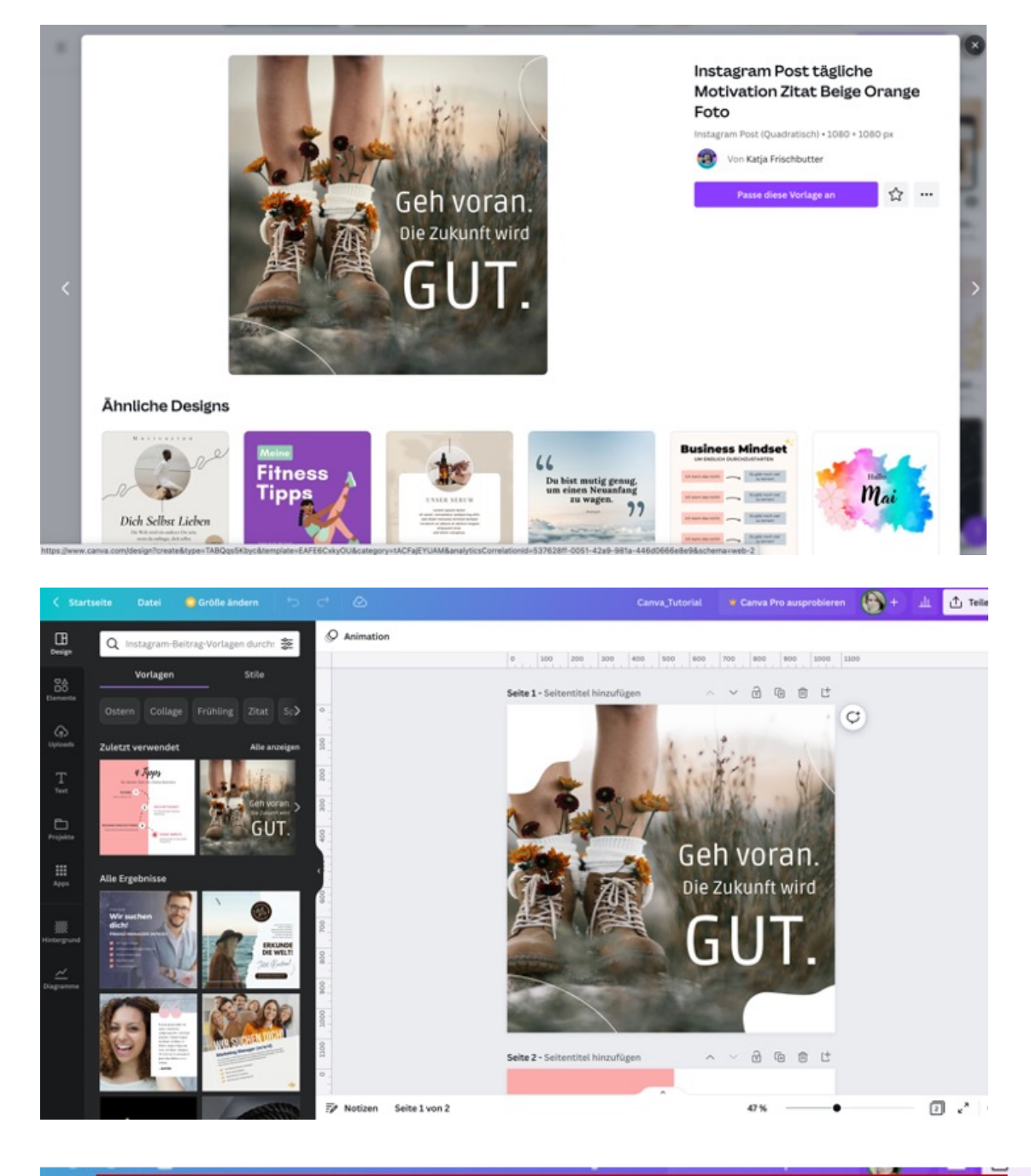

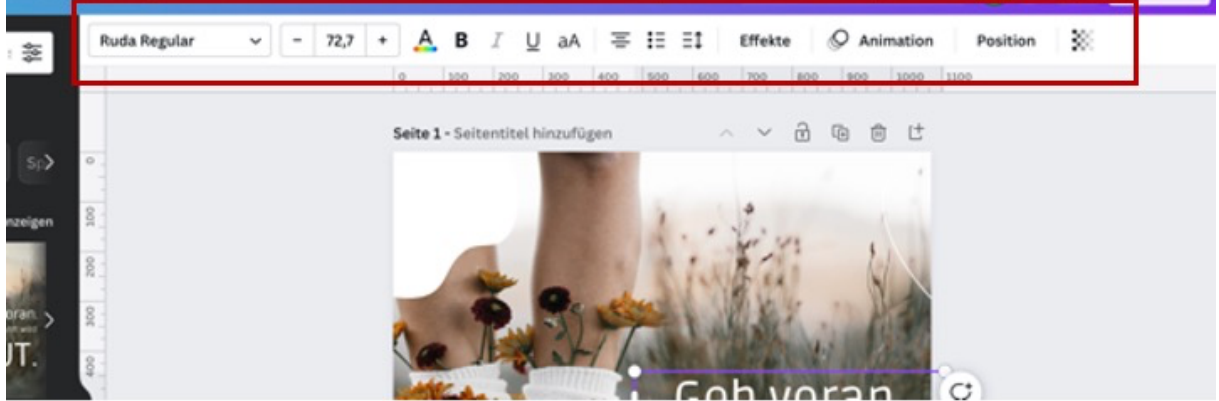

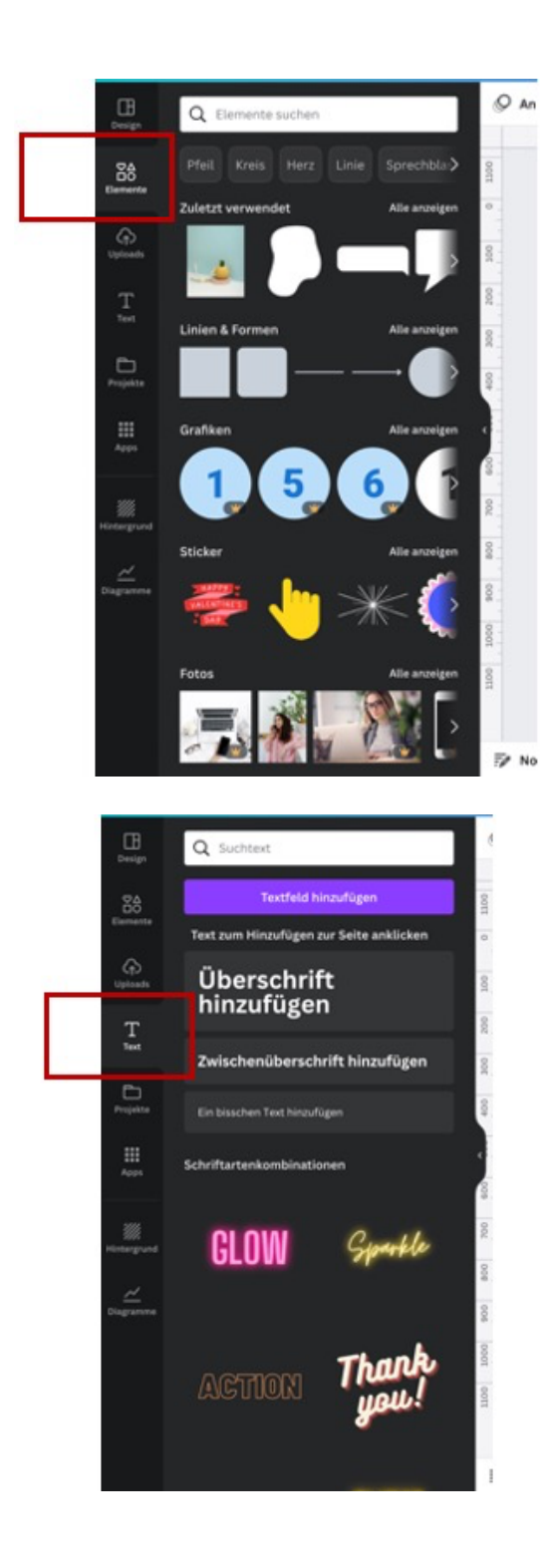

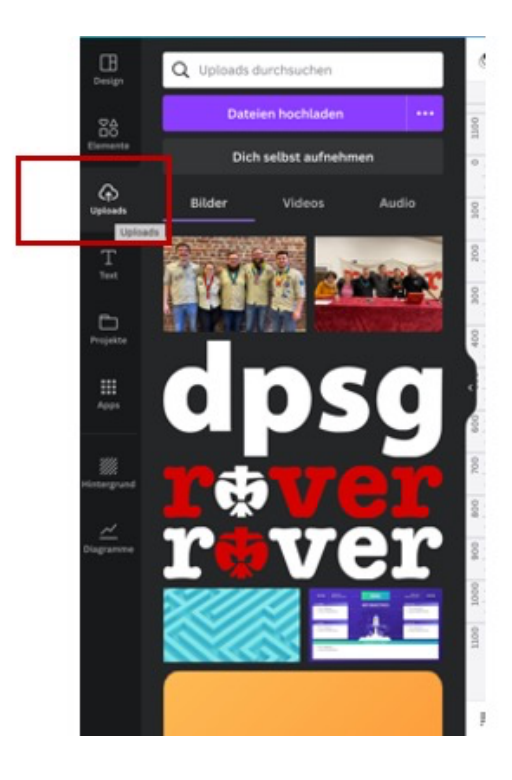

IT

 $\mathbf{M}$ 

## rtaver

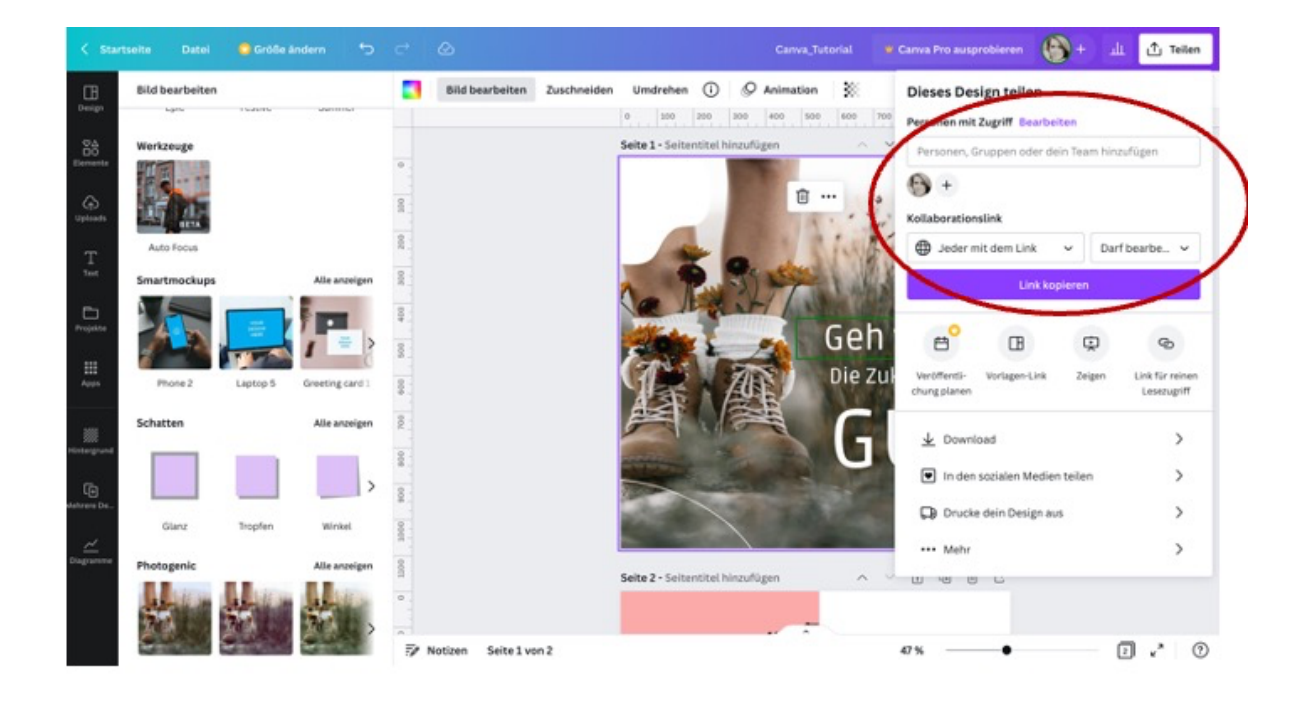

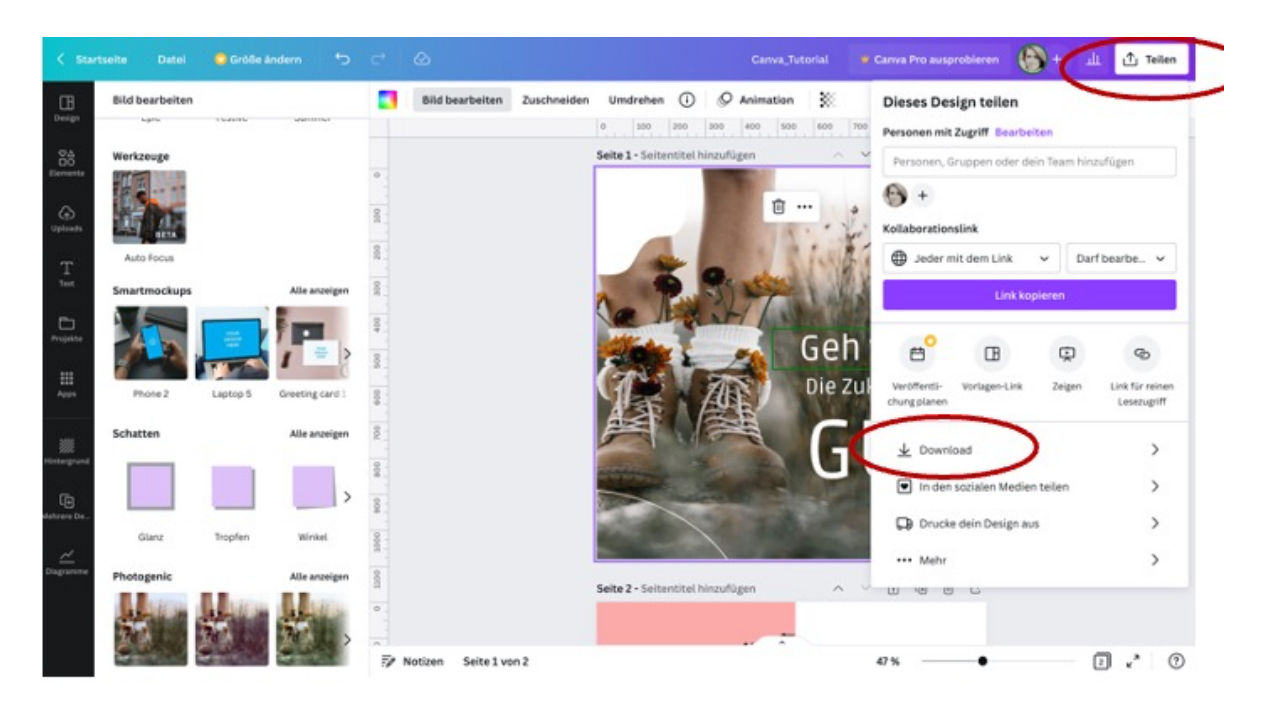

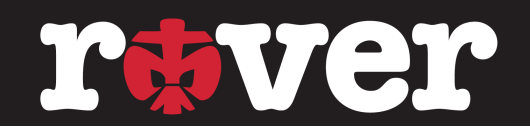

### **Aufnäher Do's & Dont's**

#### Þ **Möglichkeiten**

- Aufnäher
- Halstücher
- Festivalbändchen
- Aufkleber
- Kleidung (T-Shirt, Pulli, Socken usw.)
- Gegenstände (Kulturtasche, Geschirr, Stifte usw.)
- Pfadfinderknoten (Schlageisen für Leder Knoten)
- Zelte

#### ⇒ Sachen, die ihr euch vorher überlegen solltet oder hilfreich sein können:

- Wie viele Farben (mehr kostet manchmal mehr aber nicht unbedingt)
- Form (da ist mittlerweile sehr viel möglich)
- Größe (da können die Firmen häufig auch mit ihren Erfahrungen beraten)

 $M_{\rm L}$ 

- Muster nötig (kostet, zumindest aktuell, meistens sehr viel, da eine
- Maschine nur für eine sehr geringe Menge (1-5) eingestellt und betrieben werden muss)

• Menge (Immer von den Herstellern ein gestaffeltes Angebot geben lassen, um die Unterschiede direkt sehen zu können)

• Gestickt, Gewebt, Bedruckt, Gelasert oder was es sonst so neues abgefahrenes gibt (ist z.B. wichtig für Details auf dem Motiv aber auch hier am besten die Hersteller nach ihren Erfahrungen fragen)

- Material (unterschiedl. Eigenschaften z.B. Stoff, Leder, Holz, Metall usw.)
- ⇒ **Motiv als Vektordatei** (z.B. PDF) zur Verfügung stellen Infos dazu gabs im Teil "Canva und Inkscape"
- Þ **Links:**

Rüsthaus = https://www.ruesthaus.de/ Aufnaeher4u = https://aufnaeher4u.de/ Der Ausrüster = https://www.ausruester-eschwege.de/ Arem Italia Shop = https://aremitaliashop.com/de/

⇒ Was sollte wir als Pfadfinder\*innen beachten bzw. was kann passieren? Bei der Auswahl des Herstellers solltet ihr darauf achten, dass Faire Bedingungen herrschen, gute Materialien/Qualität genutzt wird und wo produziert wird.

Beispiel:

Aufnäher aus Asien (online mit schlechter Kommunikation) können vielleicht sehr günstig sein aber dafür erhaltet ihr dann jeden der 1.500 Stück in unterschiedlichen Größen. Oder

Trotz guter Absprachen ist die Datei (Euer Motiv) fehlerhaft und ihr bekommt den Aufnäher nicht so, wie ihr ihn euch vorgestellt habt.

Tipp: in diesem Fall ruhig auf den Hersteller zugehen, in den meisten Fällen findet man gemeinsam ein Lösung – beachte deshalb die Wahl des Herstellers

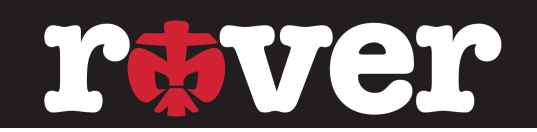

#### **635 Methode**

Die 6-3-5-Methode (auch Methode 635 genannt) ist eine Brainwriting-Kreativitätstechnik. Der Name der Methode leitet sich aus den drei wesentlichen Eigenschaften der Methode ab: 6 Teilnehmer\*innen erhalten jeweils ein Blatt, auf dem sie 3 Ideen notieren und die Blätter dann insgesamt 5 mal weiterreichen.

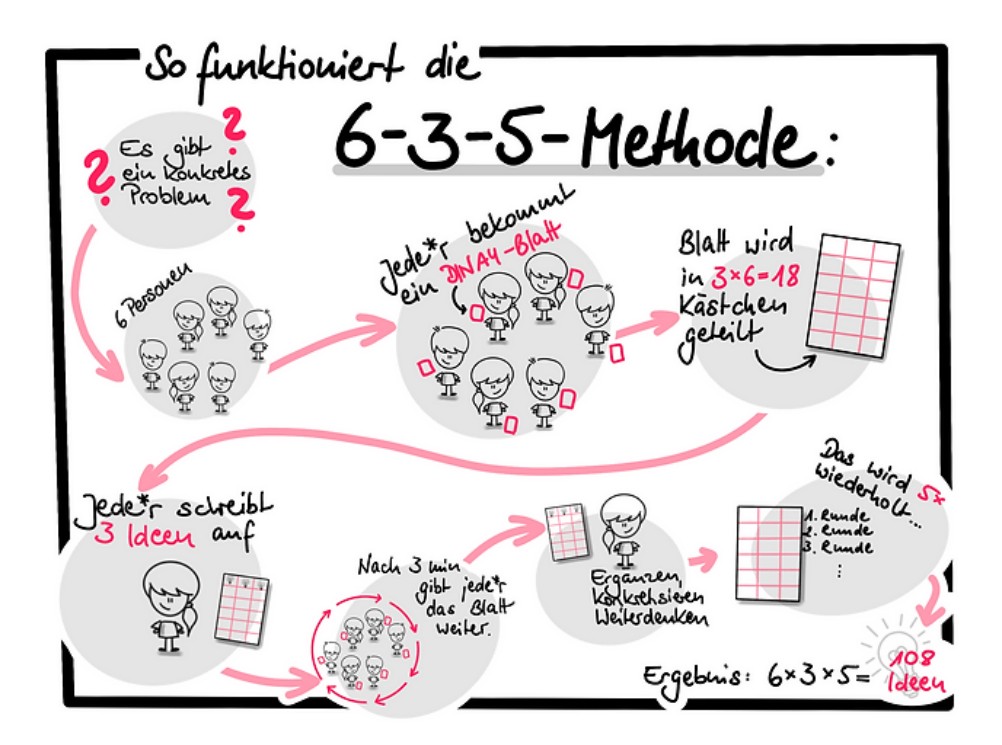

https://xn--kreativittstechniken-jzb.info/ideen-generieren/6-3-5-methode/